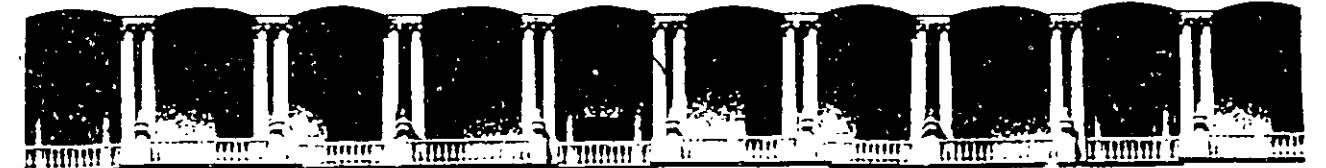

'•'

1

## FACULTAD DE INGENIERIA U.N.A.M.<br>DIVISION DE EDUCACION CONTINUA DIVISION DE EDUCACION A LOS ASISTENTES A LOS CURSOS

Las autoridades de la Facultad de Ingeniería, por conducto del jefe da la División de Educación Continua, otorgan una constancia de asistencia a quienes cumplan con los requisitos establecidos para cada curso.

El control de asistencia aa llevará a cabo a través da la persona que le entregó las notas. las inasistencias serán computadas por las autoridades de la División, con el fin de entregarle constancia solamente a los alumnos que tengan un mínimo de 80% da asistencias.

Pedimos a los asistentes recoger su constancia el día de la clausura. Estas se retendrán por el periodo de un año, pasado este tiempo la DECFI no se hará responsable de este documento.

Se recomienda a los asistentes participar activamente con sus ideas y experiencias, pues los cursos que ofrece la División están planeados para que loa profesores expongan una tasia, pero sobra todo; para 'que coordinan las opiniones de todos loa interesados, constituyendo verdaderos seminarios.

Es muy importante que todos los asistentes llenen y entreguen su hoja de inscripción al inicio del curso, información que servirá para integrar un directorio de asistentes, que se entregará oportunamente.

Con al objeto da mejorar loa servicios qua la División da Educación Continua ofrece, al final del curso "deberán entregar la evaluación a través de un cuestionario diaefiado para emitir juicios anónimos.

Se recomienda llenar dicha evaluación conforme loa profesoras Impartan sus clases, a afecto de no llenar en la última sesión las evaluaciones y con esto sean méa fehacientes sus apreciaciones.

### Atentamente División de Educación Continua.

#### V FOR VEISLEMLES V FOR CABROS

quienco cunqilan son los roquisitos catablocidas para ocás euro. Tivisiókn de Eduansión Omiliano, otorgan ann sonatuents do refolemelo a theo necontriodes als facthed do ingonievie, per conducto del jolo du in

tengan un mitikus de 20% de asistencias. Ulvisión, con el fín de entrogorio conutancia colamente a los alumnes quelas notan. Las inaciotoneias came cententauso por los estepridades de la င္တို စစ္ေၾကာ္ သူေနရာ ေျပာက္ေတြ အေျပာက္ ေရာက္ေပး ေပးေရာက္ေတြ အေျပာင္းေတြ ေပးေရာက္ေ

componentale un oute desentativaretondrish por el periodo de un año, pachde coto tiumpo la DECFI no se hari ලිබෙහිනෙ ෙය. රිග්ර ගන්රාවෙන්වන අම්පල්ලය මෑ සොලෙස්කයේම වා ශ්රීය නිම විය ප්රහානාගෙ . බි්මාකල හට

opinloneu de todou los interecados, conciltavondo verdedatos cominarios. ්තය කැන්වරයක්කය වනුව නැතිවරණ වනය (ධාර්ය ලබන්න කෙනිය කුත්ත කුත්ත කියන්නේ.යොහු fac <u>රායයා සහභාගය, අසරය ම්කු අසඳහට සුවන සවසෙක වා නිවැඩීමෙන් පවාධිය සුවස්තයක්ෂන යුතුන ලබන අතර</u> %% resomibada a los neistontos participa? netucmento con suo izóno y

directorio de sulatentos, que as entregará oportunamentos. incevipeión al inicio del eureo, infermadóbi que corviná pura integrer un So may importante eno todos tos asicientes Henra y ontrepion su huja do

cucodionaria alachudo para emidir juleico amóminoo. efrage, al imal del curo dotorón catrogor la oucluda-ón o trovás da un ලියස el ඔහුරුවෙ ඒට ගෞලිතයෙ foo සහෝස්වෙ අගලැධ සිටින්වස්ත ණ සිත්සතයස්සික සිතන්ගියන

 $\alpha$ oran más fohociónios eus y grandios. chases,  $c$  efecto de no Boner en la titima scalón las tvulutaciones y can usto Co recomiental liegue diene contineciba conforme fos profectivo umperiaria sus

DIRIOIQU CO FIGUETOIRU COUAUMOT **WIEWORDSCHEICH** 

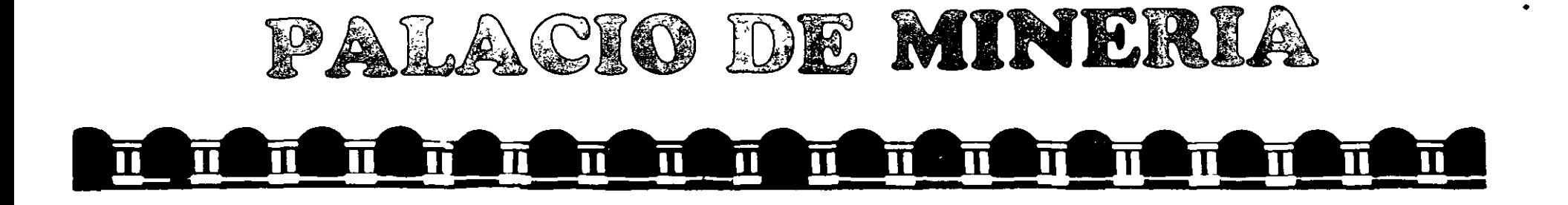

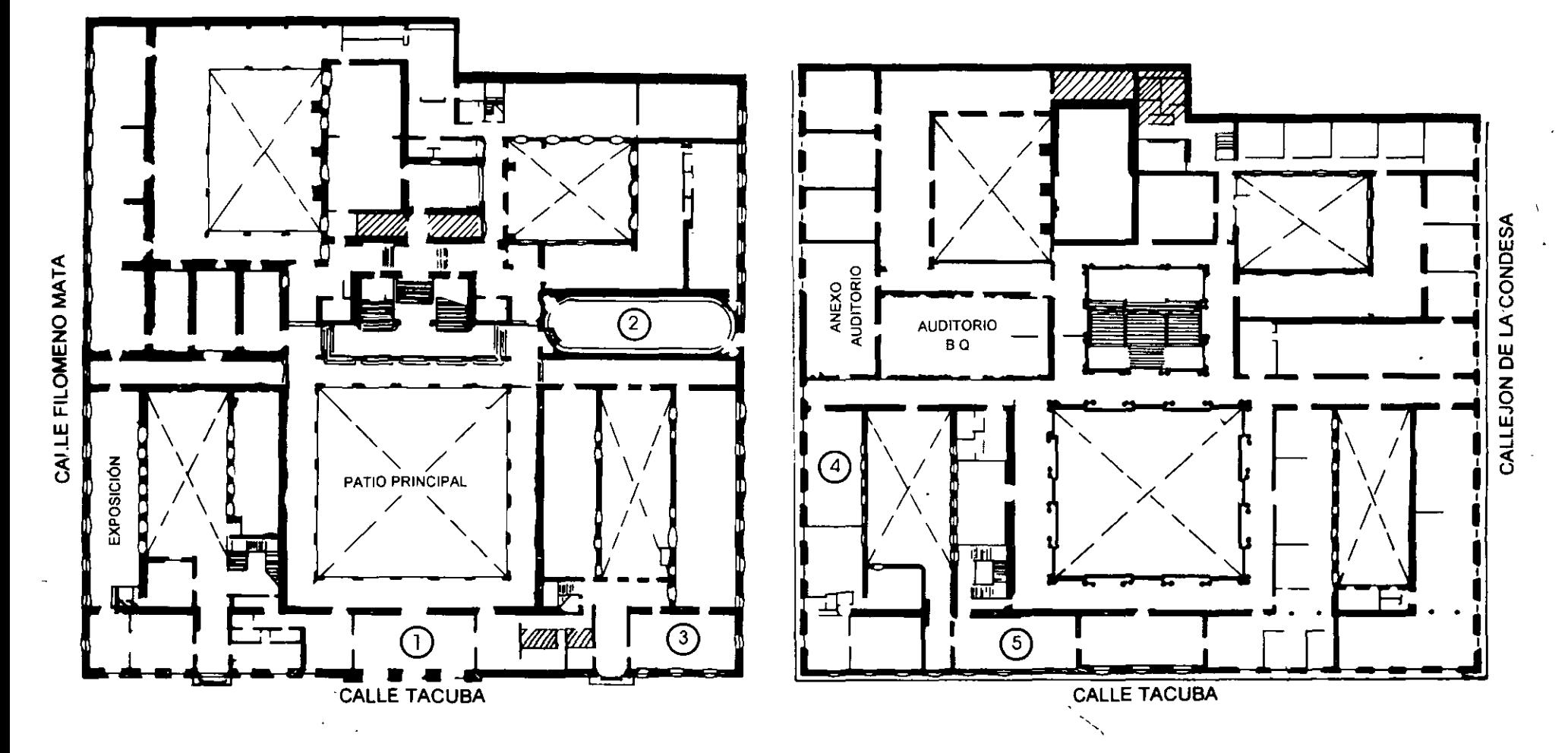

**PLANTA BAJA** 

**MEZZANINNE** 

 $\omega_{\rm{max}}$ 

 $\langle \bullet \rangle$ 

 $\mathbb{Z}^2$  $\mathbf{v} = \mathbf{v} \times \mathbf{v}$ 

 $\mathcal{L}^{\text{max}}_{\text{max}}$ 

 $\frac{1}{\sqrt{2}}$  ,  $\frac{1}{\sqrt{2}}$  $\sim$ 

 $\begin{aligned} \mathcal{F}_{\mathcal{G}}^{(1)}\left( \mathcal{G}_{\mathcal{G}}^{(1)}\right) \end{aligned}$ 

 $\mathcal{L}(\mathcal{A})$  and  $\mathcal{L}(\mathcal{A})$ 

 $\mathcal{L}^{\mathcal{L}}(\mathcal{A})$  and  $\mathcal{L}^{\mathcal{L}}(\mathcal{A})$ 

 $\label{eq:2.1} \frac{d\mathbf{r}}{dt} = \frac{1}{2} \left( \frac{d\mathbf{r}}{dt} + \frac{d\mathbf{r}}{dt} \right) \mathbf{r} + \frac{d\mathbf{r}}{dt} \mathbf{r} + \frac{d\mathbf{r}}{dt} \mathbf{r}$  $\frac{1}{2} \frac{1}{2} \frac{1}{2} \frac{1}{2} \frac{1}{2} \frac{1}{2}$  $\mathcal{L}^{\text{max}}_{\text{max}}$ 

 $\mathcal{L}_{\text{max}}$  and  $\mathcal{L}_{\text{max}}$  and  $\mathcal{L}_{\text{max}}$ 

 $\sim 10^{-1}$  $\label{eq:2} \mathcal{L}(\mathcal{L}^{\text{max}}_{\mathcal{L}}(\mathcal{L}^{\text{max}}_{\mathcal{L}})) \leq \mathcal{L}(\mathcal{L}^{\text{max}}_{\mathcal{L}}(\mathcal{L}^{\text{max}}_{\mathcal{L}}))$  $\mathcal{L}^{\mathcal{L}}(\mathcal{L}^{\mathcal{L}})$  and  $\mathcal{L}^{\mathcal{L}}(\mathcal{L}^{\mathcal{L}})$  . In the following

 $\sigma_{\rm{max}}=1.1$  and

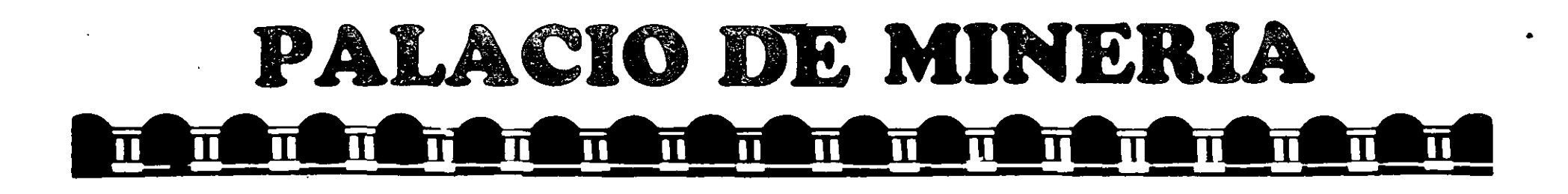

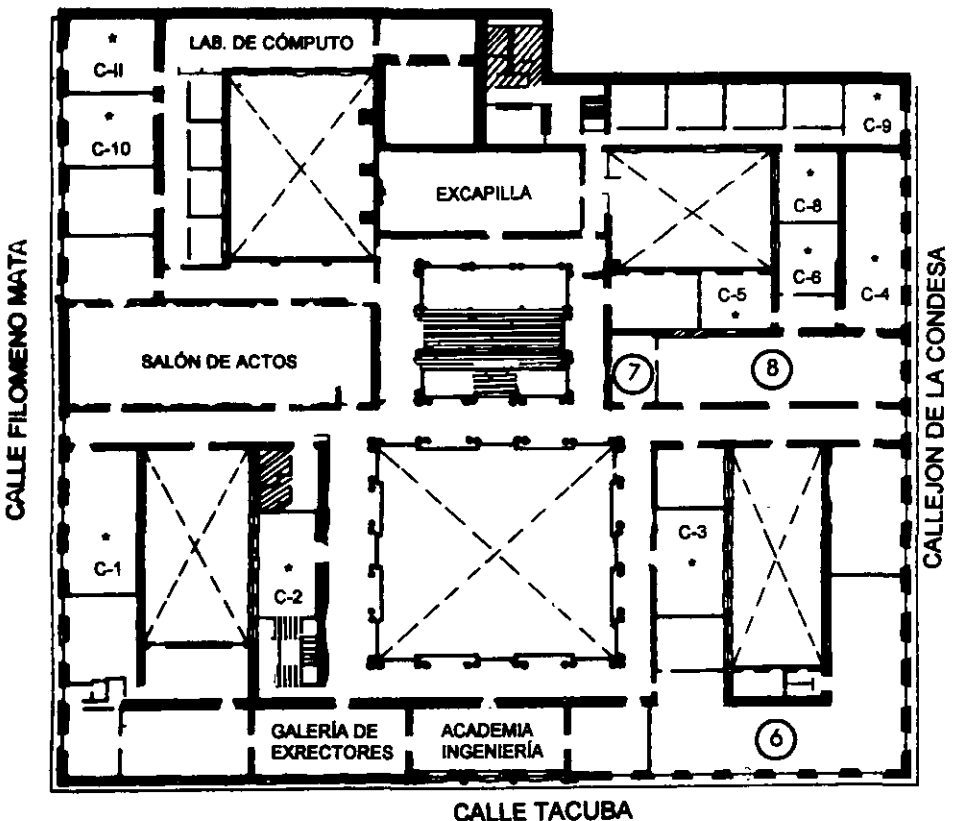

# Ier. PISO

# **GUÍA DE LOCALIZACIÓN** 1. ACCESO

- 2. BIBLIOTECA HISTÓRICA
- 3. LIBRERÍA UNAM
- 4. CENTRO DE INFORMACIÓN Y DOCUMENTACIÓN "ING. BRUNO MASCANZONI"
- 5. PROGRAMA DE APOYO A LA TITULACIÓN
- **6. OFICINAS GENERALES**
- 7. ENTREGA DE MATERIAL Y CONTROL DE ASISTENCIA
- 8. SALA DE DESCANSO
	- **SANITARIOS**
- **AULAS**

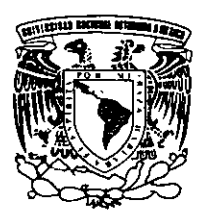

DIVISIÓN DE EDUCACIÓN CONTINUA FACULTAD DE INGENIERÍA U.N.A.M. **CURSOS ABIERTOS** 

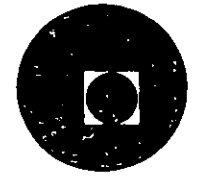

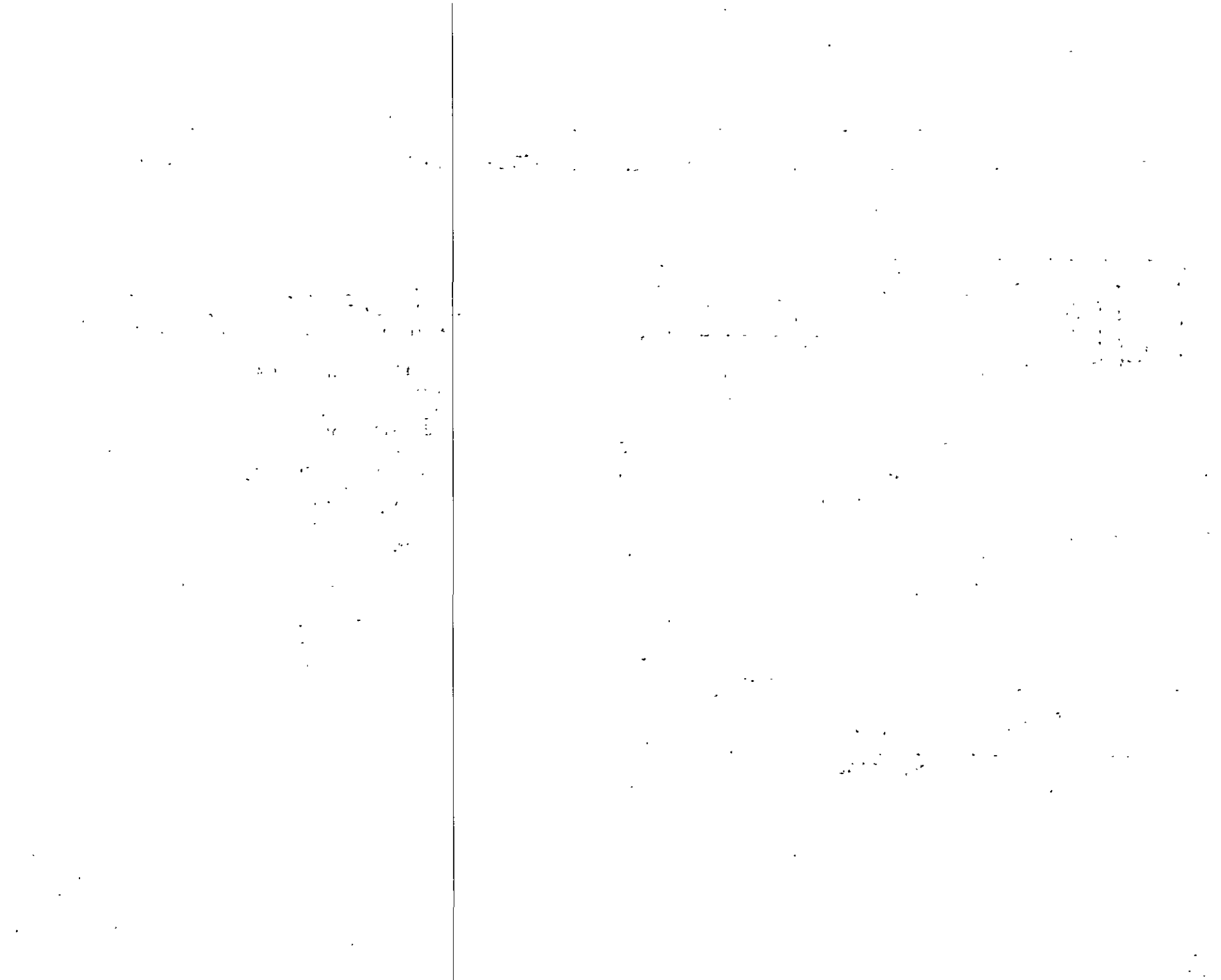

 $\epsilon$ 

 $\sim$ 

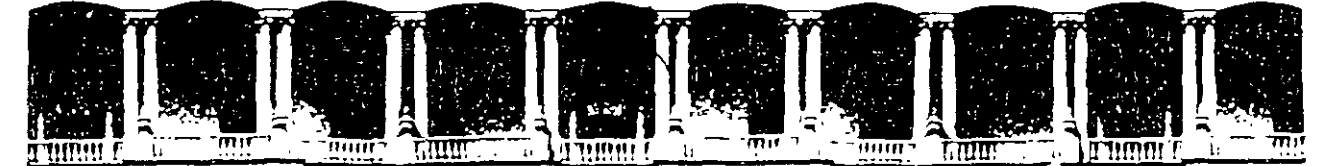

#### **FACULTAD** DE **INGENIERIA U.N.A.M.** DIVISION DE EDUCACION CONTINUA

# **CURSOS INSTITUCIONALES**

# DIPLOMADO

# ADMINISTRACION DE NEGOCIOS

Del 23 de Marzo al 14 de Diciembre de 1996

# MODULO III. MATEMATICAS MERCANTILES EN LOS NEGOCIOS

# ING. RAFAEL GONZALEZ SANCHEZ PALACIO:DE/MINERIAS

Palacio de Minería - 1. - Calle de Tacuba 5. - > - Primer piso. 1. La "Peiera Guauntemoc 06000LL UL Mexico, D.F.X.1 - - APDO3 Postal M-2085, . Telefonos: 512-8955 512-5121 521-7335 SIMMERT Fax 510-05731-4521-4020 AL1261 Min 1 32571c.

MODULO 3: MATEMÁTICAS MERCANTILES EN LOS NEGOCIOS. (DURACIÓN 24 HORAS) INSTRUCTOR, ING. RAFAEL GONZÁLEZ SÁNCHEZ

- Tasas de interés y capitalizaciones. TEMA<sub>1</sub>:
	- $1.1$ Interés simple.
	- $1.2$ Interés compuesto.
	- $1.3$ Períodos de capitalización y frecuencia de capitalización.
- TEMA<sub>2</sub> Tasas nominales y tasas efectivas.
- TEMA 3: Tasas comerciales y tasas efectivas.
- Tasas de descuento, tasas anualizadas y tasas efectivas. TEMA 4:
- Tasas de descuento y tasas de rendimiento. TEMA<sub>5</sub>
- Cetes, cedes, y otros instrumentos. TEMA<sub>6</sub>
- TEMA 7: Valor presente y valor futuro.
- TEMA 8 Ecuaciones de valores equivalentes.
	- Pagos anticipados. 8.1
	- $8.2$ Pagos vencidos.
- TEMA 9: Anualidades y tablas de amortización.

### MODULO 3: MATEMÁTICAS MERCANTILES EN LOS NEGOCIOS.

#### (HERRAMIENTA PARA LA TOMA DE DECISIONES ACERTADAS)

#### **INTERESES**

.... '·

Es el precio por la utJIIzaciOn del dinero *y* representa la capacidad que uene el recurso nnanclero de · generar riqueza cuando se Invierte en aKernatlvas producUvas. Sirve para medir la oportunidad que el dinero llene de crecer en manos de distintas personas *y* entidades que lo poseen o controlan.

Generalmente se causa sobre la base de un porcentaje del.capKal *y* la unidad de tiempo puede ser anual, semestral, trimestral o mensual.

La Idea básica del análisis de Inversiones es el rendimiento o Interés que se obtiene de colocar dinero en un Instrumento especlllco. cuando se habla de porcentaje se hace referencia a una tasa de Interés *y*  cuando se habla de moneda se señala la cantidad de dinero.

·En el mercado de valores, de acuerdo al instrumento especifico que se negocie, se puede obtener rendimientos por los siguientes conceptos:

1. Ganancias de Capital. Estas se obtienen al comprar un título a determinado precio y al vendedor, tiempo después, a otro precio más alto. La diferencia entre los dos precios se conoce como GANANCIA DE CAPITAL (por supuesto, también puede haber pérdidas de capital).

2, Pago de Interés. Como se verá más adelante, algunos valores pagan Intereses de acuerdo a una tasa convenida desde la emisión. Está tasa se expresa generalmente como porcentaje, aunque al hacer cálculos se le debe manejar en tantos por unidad ( por ejemplo, a una tesa porcentual del SO% le corresponde, en tantos por unidad, un valor de 0.80 o sea, 80/100 ).

3. Pago de Dividendos. Son las cantidades que las Sociedades Anónimas entregan a los propietarios de sus acciones por concepto de utilidades, cuando las hay.

Aunque éstos tres conceptos son, en.prlnclplo, bastante diferentes, para el an611sls de rendimientos es prácticamente, més sencillo considerarlos a los tres como Intereses, ya que esto no aKera los c61culos *y* es conceptualmente más accesible.

Pertodo de Capitalización es el intervalo al final del cual se reinvierten los intereses. Intereses es alla provi Ejemplo 1.- Si un interés se capitaliza dos veces al año, el periódo de capitalización es de seis meses. Ejemplo 2.- Si un interés se capitaliza cuatro veces al año el periódo de capitalización es de tres meses. .

Frecuencia de Capitalización. Es el número de veces por año en que el interés que se suma al capital. Ejemplo 1.- Si un interés se capitaliza bimestralmente, la frecuencia de capitalización es seis. Ejemplo 2.· SI un Interés se capKallza trimestralmente, la frecuencia de capltallzacl6n es de cuatro.

Tasa Nominal. Cuando el interés es convertible más de una vez al año, la tasa anual dada se conoce como . Tasa Nominal, se le llama asi porque representa al porcentaje de rendimiento aparente: .......................

Ejempio.1.- Se tiene un capital de N\$ 1,000.00 invertidos a una tasa de interés del 30% anual, convertible trimestralmente; 30% es la tasa nominal anual.  $\mathbb{R}^n$ 

 $\sum_{i=1}^{\infty}$ 

1930 前分散( w

Ejemplo 2.- Se tiene un capital de N\$ 500,000.00 invertidos a una tasa de interés del 25% convertible semestralmente; 25% es la tasa nominal anual.

#### INTERES SIMPLE.

Supóngaso la slgulonto situación:

El Señor López solicita un préstamo por N\$ 2,000.00 que obtiene y acuerda pagar después de dos meses entregàndole al banco N\$ 2,280.00. Esté caso permite ejemplificar una operación en la que Interviene el Interés simple.

El supuesto fundamental de que se parte es que el dinero aumenta su valor con el tiempo: el Señor López obtuvo Inicialmente N\$ 2,000.00 *y* pago dos meses después, N\$ 2,280.00; los N\$ 2,000.00 que obtuvo Inicialmente más N\$ 280.00 de Interés del préstamo original en dos meses. Desde el punto de v1sta del banco, esos Intereses son su ganancia el haber Invertido su dinero en el préstamo y desde el punto de v1sta del Señor López, son el costo de haber UUIIzado los N\$ 2,000.00 durante dos meses.

Los elementos que Intervienen en una operación de Interés simple son, de acuerdo con el mismo ejemplo:

C=EI capitel que se Invierte= N\$ 2,000.00 t= El Utmpo o plazo= a dos meses. I=EI interés simple = N\$ 280.00 M=EI monto = capital más interés =  $N$ 2,280.00$ 1 • le tase da Interés.

La tasa de interés relleja la relación que existe entre los Intereses *y* el capitel; en el ejemplo:

 $= 280 = 0.14$ 2,000

Esté cociente indica, si se le multiplica por 100, que el capital ganó 14% de interés en dos meses; N\$ 280.00 es 14% de N\$ 2,000.00 luego, para convertir a la miSma base, se acostumbra expresar tanto la tasa de interés <sub>i</sub> como el tiempo t en unidades de año, por lo que según el ejemplo t = dos meses, y si el año tiene 12 meses, el tiempo expresado en unidades de año es t = 2/12 = 1/6. Y la tasa de interés, si es de 0.14 por bimestre en seis bimestres sera:

 $1 = 0.14$  (6) = 0.84 6 expresando en porcentajes: 0.84 X 100= 84% anual

#### INTERES COMPUESTO.

La idea del interés considerado como el rendimiento que se obtiene el Invertir un capital, puede resumirse simbólicamente como:

 $M = C + |$ 

en donde: M = Monte  
\n
$$
C =
$$
 Capital  
\n $I =$  interest ( \$ )

Ejemplo 1.- SI un capital de N\$ 1,000.00 genera intereses por N\$ 100.00 en un mes, se dice que el monto. .. al cabo de ese tiempo es de N\$ 1,100.00.

' *.:* 

Hablando en términos de la tasa de interés: ( 1 ); se puede ver que 1.= Cl. . Ejemplo 2.- El interés que genera un capital de N\$.100.00<sub>.</sub> al cabo de un mes., si la tasa es del 10%

mensual es:

 $= 100 (0.10) = N$10.00$ 

Se puede establecer la relación de la fórmula de la siguiente manera:

•• **"'!1 f" .L. 1** " ~-"' **1 e f"'.,** 

 $M = C + 1$  y, como  $I = C$  y  $M = C + Cl$  o factorizando  $M = C(1+1)$ y, de los ejemplos anteriores:  $M = 100(1 + 0.10) = 110$ 

M= N\$110.00

.. ~·

Ejemplo 3.- Al cabo del primer mes, el monto es igual a N\$110 y es al mismo tiempo, el capital sobre el que se calcula los Intereses para el segundo mes ( capitalizando los Intereses del primer mes ) . Por ello el monto el segundo mes es:

#### $M = 110(1.1) = N$121.00$

Se puede apreciar también que los Intereses (N\$ 21) no son únicamente la suma de los Intereses simples de N\$ 10 mensuales sobre el capital de N\$ 100; los N\$1 extra son, precisamente el 10% de los N\$ 10 de Intereses que se capitalizaron al final del primer mes. Este efecto multiplicador caracteriza al Interés compuesto o, en otras palabras, a la capitalización de Intereses. Repasando los ejemplos anteriores, M = C ( 1 +  $\overline{i}$  ) es el monto al primer mes y C ( 1 +  $\overline{i}$  ) = 110 se convirtió en el capital sobre el que se calculo el Interés para el segundo mes y utilizando n para representar el numero de periodos de capltallzacl6n. al segundo mes:

> $M = 100 (1 + 1)$  $M = 110(1.1)$

 $M = N\$  121 M= C ( 1 + 1) ( 1 + 1)

De donde puede verse fácilmente que el monto para n periodos de capitalización es:

 $M = C(1+1)$ 

Ejemplo 4.- ¿ Cuánto es el monto de N\$ 100, con intereses al 10% mensual en un año? Ejemplo 5.- ¿ Determinar el monto de N\$ 1,500 con interés al 3.5% mensual en tres años? Ejemplo 6.- ¿ Determinar el monto de N\$ 2,250 con intereses del 4% mensual en un año? con la misma fórmula, se puede obtener cualquiera de sus otros elementos, conociendo los tres restantes, mediante los despejes pertinentes, que conducen a:

$$
C = M (1 + 1)
$$
  
\n
$$
n = \log M - \log C
$$
  
\n
$$
\log (1 + 1)
$$
  
\n
$$
1/n
$$
  
\n
$$
1 = \frac{M}{C}
$$

Ejemplo-7;-. La empresa Alemán Ortega y Asociados. Invirtió en un banco en un instrumento que paga el· 7.85% mensual. SI reinvirtió sus intereses durante 6 meses y al cabo de este tiempo recibió N\$ 3,934.25 ¿Cual fué el capital que invirtió inicialmente?

Ejempio 8.- La empresa "X " S.A. invirtió en un instrumento bursátil que paga el 9.35% mensual. Se relnvlrtler6n los Intereses durante cuatro meses y al cabo de este tiempo recibieron N\$ 8,475.60. ¿Cuél fu6 el capital inicial?

Ejemplo 9.- La empresa Contreras Jiménez y Asoc. invirtió N\$ 15,000.00 en pagarés a un plazo de 7 dias. En su vencimiento recibió N\$ 16,496.00 ¿Qué tasa de rendimiento se obtuv6 SObre el capital? (Considerar los siete dias como un periodo).

Ejempio'.10.- Claudia Aiemán O, invirtió dinero en un banco en un instrumento que paga el 7.85% i ... mensual. Si reinvirtió sus intereses durante seis meses y al cabo de este tiempo recibió N\$ 3,934.40 ¿Cual. **rué el capnat que InVIrtió IniCialmente?** · . ~ \_:. .. , ..

Ejemplo 11.- Susana Cuevas invirtió N\$ 1,000.00 en certificados de la Tesorerla, a plazo de 4 semanas 'metricative' ( 28 dlas ), el jueves 2 de mayo. SI el30 de mayo recibió N\$ 1 ,073.00 ¿ Qu6 tasa de Interés ( rendimiento) obtuv6 sobre su capital ? ( Considerar los 28 dlaS como un periodo).

 $\omega_{\rm p} = 5 \mathrm{e}^{-\frac{1}{2}}$ 

Ejemplo 12.- Si el 25 de agosto se recibieron N\$ 586.44 por una inversión de N\$ 500 contratada al 8.3% mensual y se reinvirtieron los intereses, ¿cuándo se contrató la inversión?

.

Ejemplo 13.- La empresa "X "S. A. recibió N\$ 5,864.44 por una inversión de N\$ 5,000.00 a una tasa del 12% mensual y se relnvlrtlerón los Intereses. ¿Cu6ndo se contrató la Inversión si tal cantidad fue recibida el15 de Junio

 $\frac{1}{2}$  -  $\frac{1}{2}$  -  $\frac{1$ 

.  $\mu$  .

#### TASAS NOMINALES Y TASAS EFECTIVAS.

En los medios comercial, financiero y bursátil se había de diversas tasas: real, anaulizada global, nominal, mensual, anual, de rendimiento, de descuento y otras más, con esté se quiere señalar que las tasas de rendimiento que se usen para comparar diferentes alternativas de inversión deben ser calculadas sobre la misma base y estás tasas son, precisamente, las tasas efectivas.

En los primero elemplos vimos que un capital colocado al 10% mensual compuesto produce el 21% bimestral. En esté caso. 1 O% es la tasa efectiva mensual. 21% es la tasa efectiva bimestral. y 20% bimestral, capitalizable mensualmente, seria la tasa nominal bimestral.

Las expresiones como la anterior de " X % cada tiempo Y, con capitalización, cada Z tiempo". Se utilizan comúnmente en matem6tlcas flnancleras para describir tasas nominales y se puede apreciar que el elemento que permite encontrar la tasa efectiva es la mención de la capitalización.

· Por otra parte, observamos que el elemento Importante de las tasas efectivas (aparte, por su puesto, de la tasa misma) es el plazo: el 10% es efec11vo a un mes, en tanto que el 21% es efec11vo a dos meses. La razón por la que se les llama tasas efec11vas es eVIdente: \$100.00 producen efectivamente N\$10.00 de Intereses en un mes y N\$21.00 en dos.

Se acostumbra utilizar ; para representar tasas efectivas y j para las nominales. Sin embargo, resulta más facil utilizar las siglas de las tasas para identificarlas y por ello utilizaremos las siguientes:

TE = Tesa Efectiva

TN =Tasa Nominal

Si se utiliza c ( minúscula para diferenciaria de C o capital) para representar el número de capitalizaciones las tasas nominales, es fácil advertir que la relación entre una de estas últimas y una efectiva es la siguiente:

$$
\mathsf{TE} = \left(1 + \underbrace{\mathsf{TN}}_{\mathsf{C}}\right)^{\mathsf{C}} \qquad \qquad \mathsf{-1}
$$

o bien

-''·' ' ' >

$$
TN = c[(1 + TE)] \cdot 1
$$

Ejemplo 14.- La tasa nominal del 20% bimestral con capitalización mensual ( es decir , dos capitalizaciones de un mes cada una ) equivale a una tasa efectiva de 21% bimestral:

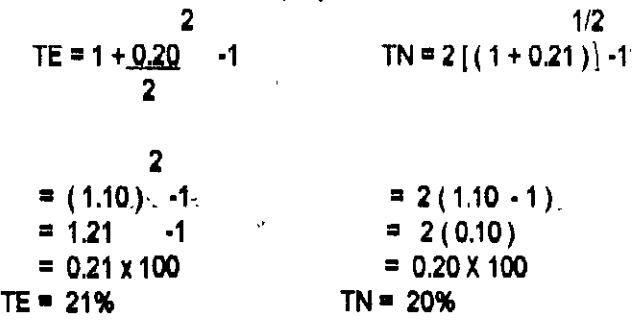

1/c

Ejemplo 15.- El Banco de México anunció el viernes 3 de abril de 1987 que la tasa que pagarlan los Bancos durante la siguiente semana por pagarés a un mes con rendimiento liquidable al vencimiento seria de 92.85% (neto para personas físicas). Si se asume una tasa fija a ese nivel durante un año. ¿A què tasa efectiva anual equivale ?

O. sea,. 144% efectivo anual que no es bastante superior a la cifra mencionada en la tasa nominal,,,,,,,, --( 92.85% ). No está demás en insistir en que el-144% efectivo ya incluve las capitalizaciones que en la tasa .. nominal se mencionan apelle, o simplemente no se mencionan:· .... ,,, .. '''· · ;: : <- .... .. , . •.·

 $\ldots$   $\lambda$ 

.,

Ejemplo 16.- ¿Cuál será la tasa efectiva de interés equivalente a una tasa nominal del 5% anual convertible trimestralmente?

Ejemplo 17.-¿ Cuál será la tasa efectiva de interés equivalente a una tasa nominal del 3% anual convertible trimestralmente?

Ejemplo 18.- Encontrar la tasa nominal convertible trimestralmente equivalente a una tasa efectiva del 5% anual.

Ejemplo 19.- ¿cuál será la tasa efectiva de interés anual equivalente a una tasa nominal del 8% anual convertible bimestralmente?

Ejemplo 20.· ¿Cual sera la tasa anual nominal convertible mensualmente equivalente a una tasa efectiva anual del 10%?

Ejemplo 21.· ¿ Encontrar el monto compuesto sobre N\$1,000.00 al final de 3 años si la tasa de interés es efectiva es del 3% anual?

Ejemplo 22.· ¿Encontrar el monto compuesto de N\$ 1,500.00 al final de dos años si se aplica una tasa de Jnteres efectlva del 5% anual? ·

Ejemplo 23.· ¿ Cuál seré el monto compuesto de N\$ 1,030.00 al final de 9 años con una tasa de lnteres nominal del 8% convertible semestralmente?

Fórmula:

$$
M = C \left( 1 + \frac{TN}{c} \right)^{cn}
$$
 2X9  
M=1,030 $\left( 1 + \frac{0.08}{2} \right)$ 

M=\_ 1.030 ( 1+0.04) M= 1,030 ( 2.0256165) M= 2,066.591

, ..

Ejemplo 24.· ¿ Cuál seré el monto compuesto de N\$13,500.00 Invertidos durante 5 años, si la tasa de interés nominal es del 18% convertible trimestralmente?

# Fórmula: . ,  $\sim$  , cn  $\sim$   $\sim$   $\sim$   $\sim$   $\sim$   $\sim$

Ejemplo 25.-"¿-Cuél será el monto compuesto de N\$25,000.00 invertidos durante dos años, si la tasa de ... interes nominal es del 12% convertible bimestralmente?

Ejercicios:

' '

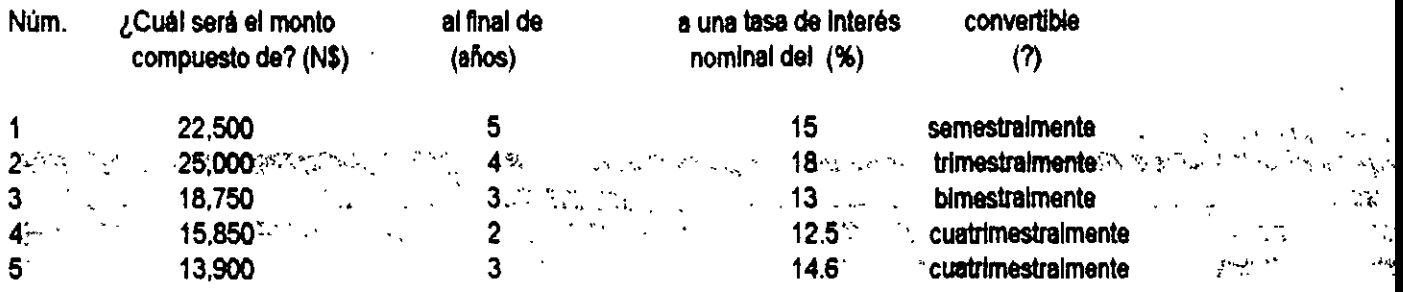

#### TASAS COMERCIALES Y TASAS EFECTIVAS

En matemáticas financieras se conoce como tasa comercial la que se calcula con base en años de 360 dias y es sobre esta base que se hacen una gran cantidad de cálculos en el medio bursátil.

Ejemplo 26.- Los certificados de depósito a plazo fijo en bancos (Cetes) se anunciaron en cierta semana con tasa neta de 93.05% anual para personas nslcas si el plazo fuera entre 90 *y* 175 dlas. Esta tasa es nominal, ya que este Instrumento paga Intereses mensualmente que pueden relnvertlrse para obtener una tasa efectiva mayor. Pero, además es una tasa comercial, pues los cálculos que se realizan con ella son con base en años de 360 días. Si se hubieran contratado un certificado por \$500,000.00 a 30 días los cálculos serian:

Fórmula:

$$
TD = \left(\frac{TN}{360}\right)
$$

0.9305= 0.00258472 es la "tasa diaria" 360

Pero esta tasa diaria no es efectiva, ya que no se capttallzan los Intereses diarios; de modo que, para obtener la tasa a treinta dlas (efectiva), se calcula; Fórmula:

TERP =  $($  TD X Dias del periodo)  $\ X 100$ 0.00258472 (30) = 0.0775416 = TERP a 30 dlas

Ahora bien, como estos celes pagan intereses cada mes y hay meses de 28,29,30 y 31 dlas se propone lo siguiente;

Calcular tasa efectivas Utilizando meses de 30.417 dlas, que es el número promedio de dlas por mes en un año real (365/12) de 365 dlas ( exceptuando los bisiestos) *y* si el plazo fue de 30 dlas, el número efectivo de capttallzaclón en el mes es:

*:..\_,'* 

 $\ldots$ 

 $\mathcal{P}^{\mathcal{P}}_{\mathcal{P}}$  . In the case of the contract of the contract of the contract of the contract of the contract of the contract of the contract of the contract of the contract of the contract of the contract of the c

$$
\frac{30.417}{30} = 1.0139
$$

Por lo que la tasa efectiva mensual es: Fórmula:

 $n<sup>2</sup>$  $TERM = [(1 + TERP) -1 x 100]$ 

1.0139 TERM =  $(1.0775416)$   $-1 = 0.07866076$  Ó 7.87%

Y la tasa efectiva anual: Fórmula:

TERA= [:(\1\*+·TERM·)^--1.'\*X\*100: 12. TERA='('1.07866076 ); ::-1 = 1.048093 · o bien 148.09%

n

Nótese también que se puede obtener directamente la TERA

Fórmula: 365/plazo TERA =  $(1 + TERP)$  - 1 X100<br>365/30 TERA = ( 1.0776416) TERA = 1.48093 12.166667  $\cdot$ 1 = (1.0775416) ·1

que es el mismo resultado obtenido antes y en donde 12.166667 es el numero real o efectiVo de capitalización en un año (a partir de aqui, " Tasa Nominal" se referirá a cualquier tasa que no sea efectiva)

Ejercicios: Determinar la Tasa EfectiVa de Rendimiento Mensual (TERM) *y* la Tasa EfectiVa de Rendimiento Anual (TERA) deles siguientes Tasas Netas (Anuales):

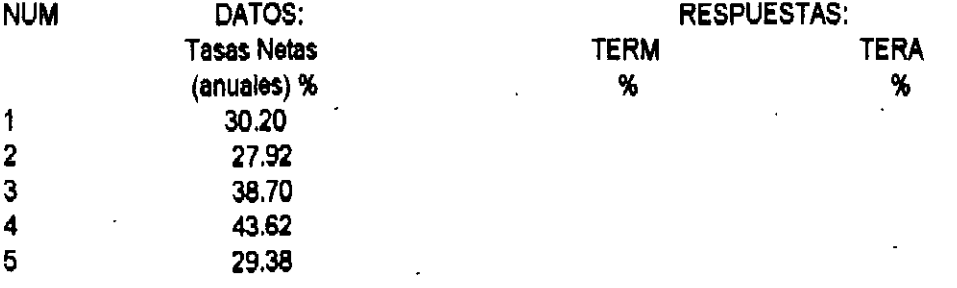

#### TASAS DE DESCUENTO. TASAS ANUALIZADAS Y TASAS EFECTIVAS.

La Tasa de Descuento es un concepto que se utiliza en la comercialización de diversos valores en el mercado bursàtil; por ello es necesario comprender con claridad a que se reflere.

En primer lugar, hay que entender que la tasa de descuento no es una tasa de rendimiento, sino una cifra que sirve para calcular el precio al que debe venderse un documento para que al revenderse éste posteriormente a un precio mayor, produzca ahora si, un determinado rendimiento.

El concepto "DESCUENTO" se refiere a una práctica financiera bastante común, que consiste en vender un documento antes de su vencimiento, a un precio inferior a su valor al término de su plazo.

. : ... ~ .,,.

FORMULA DE DESCUENTO Y DE RENDIMIENTO.

Fórmula de DESCUENTO:

 $d = |$  $\overline{1+((1/360)-1)}$ Fórmula de RENDIMIENTO  $1 - ((d / 360))$ ;  $(1)$ ;  $e^{-(1 + 1) \cdot (1 + 1)}$ En donde:  $\mathcal{F}_{\mathcal{A}}$ d = tesa de descuento '  $\mathbf{j}$  = tasa de rendimiento

t = dias del periodo

en donde: P = precio del certlftcado

VN = Valor Nominal del Titulo

O= Tasa de Descuento Anual. expresada en fracciones de unidad

 $T =$  Número de días que faltan para el vencimiento del certificado

El número 360 que aparece en las dos fórmulas anterlores indica que para los cálculos oficiales se considera un año de 360 dias ( año comercial ) y no el año real de 365 ó 366 dias. Para estandarizar y hacer más fácilmente identificables los simbolos que se utilizan, las fórmulas se convierten en:

$$
P = VN \left(1 - \frac{TD \times N}{360} \right)
$$
   
 
$$
Y.
$$
 
$$
TD = \left(\frac{VN \cdot P}{VN}\right) \left(\frac{360}{N}\right)
$$

en donde: VN = valor nominal

TO = tasa de descuento

N = número de dlas de plazo

. Ejemolo 27.- Cada juevas el Gobierno Federal por conducto de la SHCP se efectúa la colocación de Celes. Suponiéndo que se realiza una oferta a tres plazos: 28,91 y 182 días. En el caso de la oferta a 28 días, se señala que la tasa de descuento es de 86.71% y el "rendimiento" de 92.98%. "Rendimiento" aparece entre comillas ya que no es la tasa efectiva de rendimiento. Como se verá enseguida es más bien una tasa nominal. ala que se le conoce en el medio bursétll como' Tasa Anualizada'.

La tase de descuento, como se menciono antas, se utiliza pare calcular el precio el que se venden los Cates y es Inferior ( 6 • Descontado " ) a su valor nominal.

Este precio se debe calcular utilizando la siguiente fórmula ( establecida por la Comisión Nacional de Valores).

$$
P = VN \left(1 - \frac{TDX D}{360}\right)
$$

en donde:

 $VN =$ valor nominal =  $NS$  10 ó múltiplos. TO = Tasa de Descuento

O = Olas de plazo al vencimiento

Con los datos del presente ejemplo procederemos al cálculo del precio del Cate: Fórmula:

P = VN (1- 
$$
\frac{TD \times D}{360}
$$
)  
P = 10 (1-  $\frac{0.8671 (28)}{360}$ )

 $P = 10 (0.93255889)$ ;

P = N\$ 9.32559

Si el Cete se redime en N\$ 10, 28 días después, la ganancia de capital es:

Fórmula:  $GC = VN - P$ 

#### $GC = 10 - 9.32559 = N$0.67441$ .

Que para efectos prácticos se pueda conciderar como interés ganado sobre·la inversión de N\$ 9:32559:31 como e Con astos.dlllos.la forma en que se célcula·ta tasa·de•'rendlmlento',aa: ,,..,.,. ". ··:·. . .. · ·• . .:, · · • • .. ·• Fórmula:

$$
TERP = (\underbrace{GC}_{P}) \times 100
$$

TERP = 0.67441 = 0.072318213 X 100 O 7.23% 9.32559

Que esls tasa efectiva da rendimiento al plazo (TERM) de 28 dlas. Luego se calcula la "tasa diaria": Fórmula:

TERD =  $(TERP)$   $\times$  100 Olas de plazo

TERO = 0.072318213 = 0.002582793 X 100 = 0.25% 28

. Para calcular flnalmente la "tasa anual de rendimiento'. Fórmula:

 $TAR = (TERD X 360) X 100$ 

TAR = 0.002582793 (360) = 0.92980559 Ó 92.98%

Que es la tasa que se anuncia como tal pero que, como puede verse fécllmente, no es la tasa efectiva sino una tasa nominal. A esta lasa se le denomina "anuallzada" y se obtlene, por ejemplo, multiplicando una tase diaria (que también es nominal) por 360.

La verdadera tasa efectiva se puede calcular con base en la tasa efectiva de rendimiento al piazo, considerando reinversión de Intereses en la misma tasa.

La lasa efectiva de rendimiento mensual (TERM).

Fórmula:

30.417/ Plazo TERM =  $((1 + TERP) -1) \times 100$ 

30.417/28 TERM = ( 1.072318213) -1 = 0.07880082

La lasa efectiva de rendimiento anual. Fórmula:

365/plazo ·  $TERA = [(1 + TERP) -1] X 100$ 

365/28 .

 $(1.072318213)\%$   $-4$  = 1.48479669 0 148.48%  $(1.072318213)\%$ 

....

 $\ddot{\phantom{0}}$ 

 $\mathcal{A}_{\mathcal{A}}$  .

Loa cálculos para los Cetes a otros plazos se hacen de la misma manera, aunque utilizando el número de dias pertinentes.

Ejemplo 28.- SI una oferta de Celes a 28 dlas senala que la tase de descuento es de 49. 13% y el rendimiento de 51.08% determinar:

a) Precio del Cete (P)

b) Ganancia di Capltal. (GC)

e) Tasa efectiva de Rendimiento al plazo (TERP)

d) Tasa Efectiva de Rendimiento diario (TERO)

e) Tasa Anual d Rendimiento (TAR)

1) Tasa Efectiva de Rendimiento Mensual (TERM)

g) Tasa Efectiva de Rendlmletno anual (TERA)

a) Fórmula:

 $P = VN(1-TD X D)$ 

360

b) Fórmula:

 $GC = VN - P$ 

e) Fórmula:

$$
TERP = \underbrace{(GC)}_{P} \times 100
$$

d) Fórmula:

 $TERD = (TERP)$  X 100 dlas plazo

e) Fórmula:

TAR = (TERO X 360) X 100

f) Förmula:

30.417/ plazo (se anotan los dias del perlódo)  $TERM = [(1 + TERP) - 1] X'100$ 

g) Fórmula:

\

365/ plazo ( se anotan los días del periódo ) TERA =  $(1 + TERP)$  -1  $X$  100

Ejemplo 29.<sup>2</sup> Si una oferta de Cetes a 28 dias señala que la tasa de descuento es de 49.96% y el rendimiento.de 51:98% determinar:

a) Precio del Cele (P)

b) Ganancia de Capital (GC)

e) Tasa efectiva de Rendimiento al plazo (TERP)

d) Tasa Efectiva de Rendimiento Diario (TERO)

e) Tasa Anual de Rendimiento (TAR)

1) Tasa Efectiva de Rendimiento Mensual (TERM)

g) Tasa efectiva de Rendimiento Anual (TERA)

Ejemplo 30 .- Si una oferta d Cetes a 28 dias señala que la tasa d descuento es de 37.11% y el rendimiento de 38.33% determinar:

a) Precio de Cetes (P)

b) Ganancias de Capital (GC)

e) Tasa Efectiva de Rendimiento al Plazo (TERP)

d) Tasa Efectiva de Rendimiento Diario (TERO)

e) Tasa Anual de Rendimiento (TAR)

<sup>~</sup>Tasa Efectiva de Rendimiento Mensual (TERM)

g) Tasa Efectiva de Rendimiento Anual (TERA)

Ejercicios:

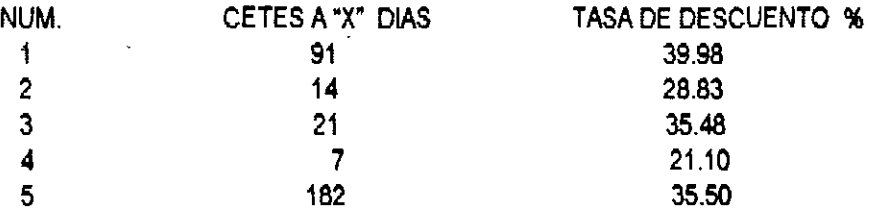

cuando las tasa suben.

Los Celes del4 de diciembre de la emisión 1-49-86, con 82.20% de tasa de descuento y 91 dlas de plazo comprados el dla de su emisión y conservandos hasta su vencimiento, Indicaron los siguientes resultados: a) Fórmula:

 $\mathcal{O}(\frac{1}{2})$  , where  $\mathcal{O}(\frac{1}{2})$ 

 $P = VN$  (1-TD  $XD$ ) 360  $p = 10.000$  (1- $0.822$  (91)) = 7,922.17 360 b) Fórmula:  $GC = VN - P$ GC = 10,000 • 7,922.17 = 2.077.83 C) Fórmula: TERP =  $(GC)$  x 100 p TERP =  $2,077.83$  = 0.262280411 X 100 7,922.17 TERP = 26.22% d) Fórmula:,\_ 30.417/Piazo " ·  $TERM = [(1 + TERP) -1 X100]$ . 0.334252747 TERM =  $(1.262280411) -1 = 0.080964965 \times 100$ TERM = 8.0964% e) Fórmula: 365/Piazo (se anotan los días del períódo) TERA = !( 1 + TERP) -1 X 100 . 365191'··:·.," ...  $TERA := [(1 + TERP) \quad -1 \quad X.100 \text{ and } x \in \mathbb{R}^n \cup \{0\} \cup \{0\} \cup \{0\} \cup \{0\} \cup \{0\} \cup \{0\} \cup \{0\} \cup \{0\} \cup \{0\} \cup \{0\} \cup \{0\} \cup \{0\} \cup \{0\} \cup \{0\} \cup \{0\} \cup \{0\} \cup \{0\} \cup \{0\} \cup \{0\} \cup \{0\} \cup \{0\} \cup \{0\} \cup \{0\} \cup \{0\} \cup \{0\} \cup \{0\} \cup$  Ejemplo 32.- El30 de octubre el 'Grupo Chihuahua SA de C.V.' realizó una oferta pública, a un plazo de 28 dlas a una tasa de descuento de 40.35%. Determinar la tasa de rendimiento.

Ejemplo 33.- El30 de octubre la "Casa Rodoreda SA de C.V.', realizó una oferta pública de Papel Comercial con valor nominal de de \$ 100,000.00 y sus múltiplos, a un plazo de 28 días a una tasa de rendimiento de 43.16%. Determinar la tasa de descuento.

#### EJERCICIOS:

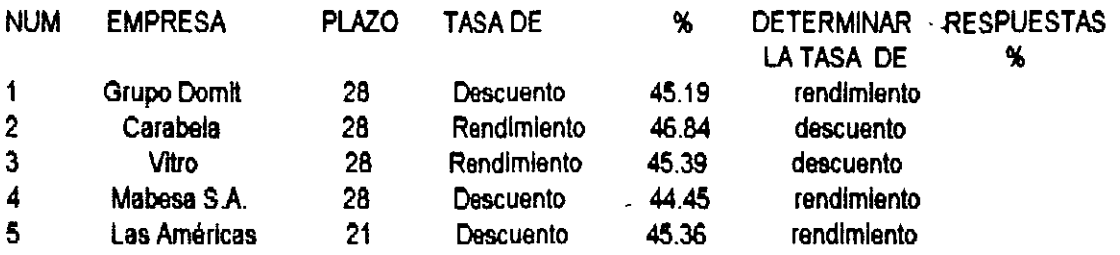

#### CERTIFICADOS DE LA TESORERIA DE LA FEDERACION Y PAGARES DE LA TESORERIA DE LA FEDERACION.

CETES.- Fueron creados mediante un decretó publicado en el Diario Oficial el Lunes 28 de Noviembre de 1977. La primera emlsjón se hizó en enero de 1978 y el decreto que los creó establece que:

·Son tttulos de crédtto al portador, a cargo del Gobierno Federal.

- Amortizables mediante una sóla exhibición.

- Plazo máximo de un año.

- No contienen estipulación de pago de Intereses. ya que la Secretaria de Hacienda y Crédtto Público da facuttad para colocarlos bajo la par (con descuento).

-El Banco de.Méxlco,.SA es el agente exclusivo del Gobierno Federal para su colocación y redención.

La SHCP determina las condiciones de colocación de CE TES considerando los objetivos y posibilidades de:

- Regulación monetaria.

- Financiamiento de la Inversión productiva del Gobierno Federal.

- Influencias sobre las tasas de Interés.

- Propiciamiento de un sano desarrollo del mercado de valores...

- Se mantiene en todo momento. depositados en Admlnlalraclón en el Banco de México S~ A., por cuenta de los tenedores. • .·

#### Fórmulas Básicas.

En la circular 10-20 del11 de enero de 1978 que la Comisión Nacional de Valores envió a las Casas de Bolsa, se especifica que las fórnulas para determinar los precios de los Celes *y* su tasa de descuento anual debe ser:

 $P = V/V \left(1 - \frac{TPT}{3\omega\hat{\omega}}\right)_{\omega}$ ,  $r_{\omega}$  ,  $r_{\omega}$ 

#### 365/91

TERA =  $(1.262280411) -1 = 1.54527653 \times 100$ TERA = 154.527%

Por otra parte, e118 de diciembre se hizo la emisión 1-51-86, con 83.64% de tase de descuento de 91 dlas de plazo. SI en está fecha se hubiera vendido los Celes de la emisión 1-49-86, de acuerdo con la nueva tasa, el rendimiento habrla sido:

días por vencer 91 - 14 =  $77$  $P = 10,000(1 - 0.8364(77)) = 8,211.03$ 360

es decir, a los 14 días se habría vendido en N\$ 8,211.03 un documento con precio original de N\$ 7,922.17; habrla vendido una ganancia de capital de:

GC = 8,211.03 - 7,922.17 = 288.86 en 14 dias.

por ello, la tasa efectiva de rendimiento al plazo:

TERP = 0.28886 = 0.03646223

$$
7.92217
$$

y la tasa efectiva de rendimiento anual:

365/14

$$
TERA = (1.03646223) -1 = 1.543908445
$$

que puede verse. es Inferior a la que se habrla obtenido de haber conservado los Celes hasta su vencimiento. La conclusión seria entonces que. al subir la tasa, el rendimiento se reduce.

cuando las tasa balan. Las condiciones de la emisión 1-51-86 son: Tasas de descuento 83.64%. Plazo: 91 días.

Precho = 
$$
10,000 = (1 - \frac{0.8364(91)}{360}) = 7.88577
$$

\nTERP =  $(\frac{10 - 7.88577}{7.88577}) = 0.268106983$ 

La emisión 1-02-87 tuvo una tasa de descuento de 82.74%. que es menor que la emisión. SI se vendlerón los Cates de esta emisión a la nueva tasa mas baja . el resultado seria.

Olas vencidos: 91 - 21 = 70  $P = 10,000$  (1 - 0.8274 (70)) = 8,391.17 360

La ganancia del capital obtenida en los 21 días que se conservarón los Cetes.

GC = 8:391:17 - 7:885:77 = 505:40  $^{\circ\circ}$ 

por lo que:

TERP =  $\frac{505.40}{40}$  = 0.064090127 a 21 dias y 7,885.77

365/21

TERA =  $(1.064090127) -1 = 1.943815064$ 

que es considerablemente superior a la que se habrla obtenido si se hubieran conservado los Celes hasta su vencimiento.

#### CERTIFICADOS DE DEPOSITO (CETES)

Los certificados de depósito son depósitos a plazo fijo. Elemplo 34.- Se tiene Certificados de Depósito a 30 días con una tasa nominal anual de 31.30% y Cetes a 90 días con una tasa nominal anual de 29.25% calcular: a) Tasa Directa (TD) b) Tasa Efectiva de Rendimiento al Piazo de 30 días (TERP) c) Tasa Efectiva Mensual (TERM) y d) Tasa Efectiva Anual (TERA) CETE a 30 días: a) Tasa Diaria: Fórmula:  $TD = (TN)$  X 100 360 b) Tasa Efectiva a 30 dias: Fórmula: TERP =  $(TD \times DIAS) \times 100$ c) Tasa Efectiva de Rendimiento Mensual: 30.417/30 (se anotan los dias del periódo)  $-1$   $\times$  100 TERM =  $(1 + TERP)$ NOTA: SI SE DESEA CALCULAR EL RENDIMIENTO DE MANERA BIMESTRAL, TRIMESTRAL, CUATRIMESTRAL Y SEMESTRAL SE APLICARIAN LAS SIGUIENTES FORMULAS, TOMANDO COMO **BASE EL RESULTADO MENSUAL:** 2 Bimestral =  $(1 + TERM) -1$  $\overline{\mathbf{3}}$ Trimestral =  $(1 + TERN)$  -1 Cuatrimestral =  $(1 + TERN)$  -1 Semestral =  $(1 + TERN)$  -1 a) tasa mensual (30.417 dias) efectiva 30.417/30 1.0139  $-1 = (1.0260833)$ 0.0264506  $(1.0260833)$ -1 b) tasa bimestral (60.834 dias) efectivassi  $\overline{2}$  $(1.0264506)$ .  $18 = 0.0536008$ . c) Tasa trimestral (91.251 días) efectiva 3  $(1.0264506) -1 = 0.0814692$ d) Tasa Cuatrimestral (121.668 dias) efectiva  $(1.0264506)$   $-1 = 0.1100747$  $\sqrt{2}$  and  $\sqrt{2}$ 

e) Tasa semestral (182.502 dias) efectiva 6  $(1.0264506) - 1 = 0.1695756$ 1) Tasa anual (365 dlas ) efectiva 12  $(1.0264506) -1 = 0.369072$ d) tasa efectiva de Rendimiento Anual: Fórmula; 12 TERA=[(1+TERM) -12 x100 Comprobación. Fórmula: 365/30 (Se anotan los días del periódo)

 $TERA = [(1 + TERP) -1 X 100$ 

Ejercicios:

con los siguientes datos de Cates determinar:

a) Tasa diaria (TD)

b) Tasa Efectiva de Rendimiento al Plazo a 30 dlas (TERP)

e) Tasa Efectiva de Rendimiento Mensual (TERM) y

d) Tasa Efectiva de Rendimiento Anual (TERA)

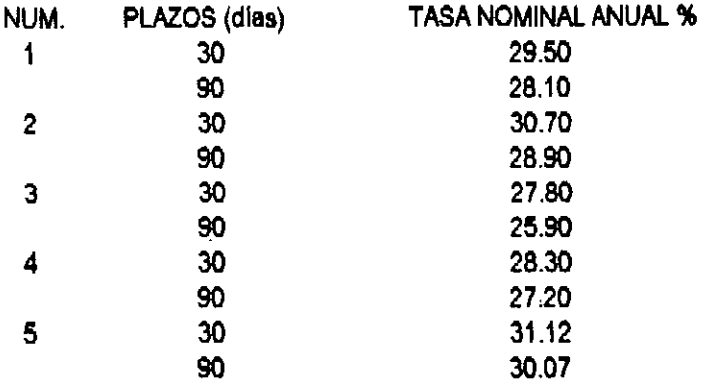

Plazo a 30 dlas:

RESPUESTAS.

a) Tasa Diaria (TD)

b) Tasa efectiva de Rendimiento al Plazo a 30 días: (TERP) : -

e) Tase Efectiva de Rendimiento Mensual .(TERM)

d).Tasa Efectiva de RandlmlentoAnual· (TERA),

#### RESPUESTAS:

a) Tasa Diaria (TD)

b) Tasa Efectiva de Rendimiento al Plazo a 30 días (TERP)

... ,·

c) Tasa Efectiva de Rendimiento Mensual (TERM)

d) Tasa Efectiva de Rendimiento Anual (TERA)

Ejemplo 35.- Si suponemos un depósito de N\$ 10,000 realizado el 13 de noviembre de 1993 al 13 de diciembre. es decir un plazo de 30 dlas. Suponiendo que la tasa nominal sea del31.30% seria su cálculo como sigue:

a) Tasa Diaria: Fórmula:

 $TD = (TN)$  X 100 360

¿Cuánto se pagarian de los intereses el 1o. de diciembre correspondiendo al periódo del 13 al 30 de noviembre (17 dlas)?

El13 de diciembre se recuperan los N\$10,000 Invertidos más los Intereses del1o. al13 de diciembre (13 días), ¿Cuánto seria lo que se recupera en la fecha de su vencimiento?

Para su mejor comprensión. conviene representar este ejemplo con un diagrama de tlempo *y* valor.

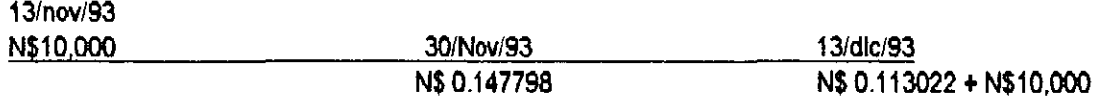

Puede representarse el caso. en que el pago de Intereses devengados no puedan cobrarse el dla Indicado por ser Inhábil. El hecho de que no se puedan cobrar los intereses sino hasta dos dlas después. causa un Impacto sobre la tasa efectiva que se obtiene. Este efecto aunque pueda parecer pequeño, con montos grandes de inversión, puede resultar significativo y se le debe tomar en cuenta.

#### PAGARES CON RENDIMIENTO LIQUIDABLE AL VENCIMIENTO PAGARES A UN MES

Ejemplo 36.- Se deposHa N\$1,000 el27 de noviembre de 1993 en un pagaré a un mes que vence el27 de diciembre. Su tasa nominal es de 35.25%

Fórmula:

TERP =  $(TN)$   $X 100$ 12

La tasa efectiva a 30 días:

 $0.3525 = 0.029375$ 

12

Que es la tasa efectiva pagada en 31 días. La tasa efectiva a 30.417 días (el número promedio de días al mes en años de 365 dlas) seria:

Fórmula:

30.4171 dlas del plazo  $TERM = [(1+TERP)^+$ .  $-1$   $×100$ 30.417/31 0.9811935  $(1.029375)$   $-1 = (.1.029375)$   $-1 = 0.0288146$ la tasa efectlva trimestral seria: 3  $(1.0288146) -1 = 0.0889585$ la tasa efectiva anual seria: 12  $(1.0288146) -1 = 0.4061946$ 

Realizar el cálculo con meses de 30 y con meses de 28 días, considerando la tasa nominal de 35.25%:<br>a) 30 días  $.3525 = 0.029375 \times 100 = 2.93\%$  (tasa efectiva a 30 días)  $3525 = 0.029375 \times 100 = 2.93\%$  (tasa efectiva a 30 dias) 12 La tasa efectiva mensual (mesas de 30 dlas) 30.417/30 1.0139  $(1.029375)$   $-1 =$   $(1.029375)$   $-1 = 0.0297893 \times 100 = 2.978\%$ b) 28 diãs  $.3525 = 0.029375 \times 100 = 2.93\%$  (tasa efectiva a 30 dias) 12 La tasa efectiva mensual (mes de 28 días)<br>1.1 1.0863214  $( 1.029375)$   $-1 = ( 1.029375)$   $-1 = 0.0319507 \times 100 = 3.19\%$ 

Resulta claro que, conforme menos dure el mes, mayor sará la tasa efectiva que sa obtenga. Además, al analizar casos particulares, es necesario tener presente si el dla del vencimiento es hébll o no, ya que en caso de no serlo los depósitos, se recuperan hasta el dla hábil siguiente y este hace que la tasa efectiva disminuya.

e da

 $\sim$   $\gamma$  .

•• > ·>·

 $\mathbb{R}^{\mathbb{Z}}$ 

### MÉTODOS DE EVALUACION QUE TOMAN EN CUENTA EL VALOR DEL DIINERO A TRAVES DEL TIEMPO.

El estudio de evaluación económica es la parte flnal de toda la secuencia de análisis de la factibilidad de un proyecto. SI no han existido contratiempos. se sabré hasta este punto que existe un mercado potencial atractivo; se habrán determinado un lugar óptimo para la localización del provecto y el tamaño más adecuado para este último, de acuerdo con las restricciones del medio; se conocerá y dominará el proceso de producción, asl como lodos los costos en que se Incurrirá en la etapa productiva, además de que se habré calculado la Inversión necesaria para llevar a cabo el proyecto. Sin embargo, a pesar de conocer Incluso las utilidades probables del proyecto durante los primeros cinco años de operación, aún no se habrá demostrado que la Inversión propuesta será económica rentable.

En esté momento surge el problema sobre el método de análisis que se empleará para comprobar la rentabilidad económica del proyecto. Se saba que el dinero disminuye su valor real con el paso del tiempo, a una tasa aproximadamente igual al nivel de inflación vigente. Esto Implica que el método de análisis empleado deberá tomar en cuenta esté cambio de valor real del dinero a través del tiempo. También se analizarán las ventajas y desventajas de los métodos de análisis que no toman en cuenta este hecho. Esto Introduce el concepto de equivalencia. SI se pregunta cuánto equivalen N\$ 1 ,000.00 de hoy dentro a N\$ 1,000.00 dentro de un año, es cierto suponer que con base en la fórmula anterior, para calcular cantidades equivalentes del presente al futuro *y* sabiendo que P = 1000 (cantidad en tiempo presente) y  $n = 1$ , la cantidad equivalente de N\$ 1,000.00 dentro de un año dependerá exclusivamente de la " $i$ "o tasa de Interés que se aplique. Tomase una tasa de referencia; por ejemplo, la tasa Inflacionaria. En México. en 1985 fué cercana al90% ( ¡ = 0.9 ). entonces:

$$
F = 1,000 (1 + 0.9) \quad 1 = 1900.00
$$

Estó significa que si la tasa inflacionaria en un año es de 90%, da exactamente lo mismo tener N\$ 1,000.00 · al principio de un año que N\$ 1,900.00 al final de él. Si se puede comparar un artículo al principio del año i (por ejemplo, un libro ). por N\$ 1,00.00 al flnal de ese ano .. sólo se podré adquirir el mismo libro aunque se tenga aparentemente casi el doble de dinero. Así, pues, las comparaciones de dinero en el tiempo deben hacerse en términos del valor adquirido real o de se equivalencia en distintos momentos, no con base en su valor nominal.

Supóngase otro ejemplo. Una persona pide prestados N\$ 1.000.00 *y* ofrace pagar N\$ 1,900.00 dentro de un a~o. SI se sabe que la tasa de Inflación en el próximo a~o será de 90% *y* se despeja la P tenemos:

$$
P = \frac{F}{n} = \frac{1,900}{1} = 1,000.00
$$
  
(1+1) (1+0.9)

El resultado Indica que si se acepta hacer el préstamo en esas condiciones, no se estaré ganando nada sobre el valor. real del dinero, va que solo será reintegrada una cantidad exactamente equivalente al dinero -. prestado. Por lo anterior, se puede concluir que se hagan comparaciones de dinero a través del tiempo se deben·hacer en un·solo Instante, usualmente el tiempo cero·o.presente y siempre deberá tomarse en · · cuenta una taasa de Interés , pues esta modifica el valor del dinero conforme transcurre el tiempo.

' ' "-

#### VALOR PRESENTE NETO NPN). DEFINICION, VENTAJAS Y DESVENTAJAS.

Ahora será explicada claramente la deftnlclón, partiendo del estado de resultados se ve la gran utilidad al llegar a la essUmaclón de los flujos netos de efectivo (FNE). y que de esta manera sirve para realizar la evaluaci6n·econ6mlca. SI se requiere representar los FNE por medio de un diagrama. éste podrla quedar de la siguiente manera: tómese para el estudio un horizonte de tiempo de, por ejem., cinco aftos. Trácese una linea horizontal y dlvldase ésta eri cinco partes Iguales, que representan cada uno de los aftos. A la extrema Izquierda colóquese el momento en el que se origina el proyecto o tiempo cero. Represéntese los flujos positivos o ganancias anuales de la empresa con la flecha hacia arriba y los desembolsos o flujos negativos, con una flecha hacia abajo. En este caso, el único desembolso es la Inversión Inicial en el tiempo cero, aunque podría darse el caso de que en determinado año hubiera una pérdida (en vez de ganancia) y entonces aparecerla en el diagrama de flujo una flecha hacia abajo.

Cuando se hacen cálculos de pasar. en forma equivalente, dinero del presente al futuro, se utiliza una"¡" de Interés o crecimiento del dinero; pero cuando se quiere pasar cantidades futruas al presente, como en este caso, se usa una "tasa de descuento', llamada asl porque descuenta el valor del dinero en el futuro a su equivalente en el presente y a los flujos traldos al tiempo cero se les llama flujos descontados. La deflnlción ya tiene sentido. Sumar los flujos descontados en el presentey restar la Inversión Inicial equivale a comparar todas las ganancias esperadas contra los desembolsos necesarios para producir esas ganancias. en términos de su valor equivalente en este momento o tiempo cero. Es claro que para aceptar un proyecto las ganancias deberán ser mayores que los desembolsos. lo cual dará por resultado que el VPN sea mayor que cero. Para calcular el VPN se utiliza el COSTO DE CAPITAló TMAR. SI la tasa de descuento. costo de capital o TMAR aplicada en el cálculo del VPN fuera la tasa Inflacionaria promedio pronosticada para los próximos 5 años, las ganancias de la empresa sólo servirán para mantener el valor adquisitivo real que la empresa tenia en el año cero siempre y cuando se reinvirtieran todas las ganancias. Con un VPN = O no se aumenta el patrimonio de la empresa durante el horizonte de planeación estudiado, si el costo de capital o TMAR es Igual al promedio de la Inflación en ese periodo.

Pero aunque VPN = O, habrla un aumento en el patrimonio de la empresa si el TMAR aplicado parea calcularlo fuera superior a la tasa Inflacionaria promedio de ese periodo. Por otro lado, si el resultado es VPN mayor que O, sin Importar cuánto supere a cero ese valor. esto Implica una ganancia extra después de ganar la TMAR aplicada a lo largo del pertodo considerado. Eso explica la gran Importancia que tiene seleccionar una TMAR adecuada.

Como se puede observar, el valor del VPN es inversamente proporcional al valor de "¡" aplicada, de modo que como la"¡' si se pide un gran rendimiento a la Inversión (es deélr, slla tasa mlnlma aceptable es muy alta), el VPN puede volverse fácilmente negativo y en este caso se rechazarla el proyecto.

Como conclusiones generales acerca del uso dei VPN como método de análisis se puede decir lo. siguiente:

a.-) Se Interpreta fácilmente su resultado an té'rrnlnos monetarios.

b.-) Supone una reinversión total de todas las ganancias anuales. lo cual no sucede en la mayorla de las empresas.

c.-) Su valor depende exclusivamente de la'¡' aplicada. Como esta es la TMAR, su valor lo determina el evaluador.

d.-) Los criterios de evaluación son: si VPN mayor ó =, acéptese la inversión; si VPN menor que 0, rechácese.

#### CONCEPTO DE EQUIVALENCIA FINANCIERA.

Dos cantidades son equivalentes para un Inversionista cuando éste es Indiferente entre recibir ambas sumas de dinero en distintos momentos, si éstas difieren exactamente en el monto del Interés que normalmente produce el dinero para él considerando su tasa de oportunidad.

La importancia del concepto de equivalencia radica en que permite desarrollar un conjunto de relaciones matemáticas entre sumas de dinero que se reciben en diferentes momentos, para establecer la equivalencia entre ellas, partiendo de los siguientes principios:

a) Toman en cuenta. todos los Ingresos y egresos que genera el proyecto de Inversión.

b) Consideran el valor relatlvo del dinero con el tiempo, asl como la tasa de Interés de equivalencia o de oportunidad cuando se comparan cantidades que aparecen en periodos de tiempo diferentes.

#### Relación Numero 1.

Esta relación nos permite determinar la equivalencia que existe entre una suma actual de dinero \$C y una futura \$M, sobre la base del interés compuesto.

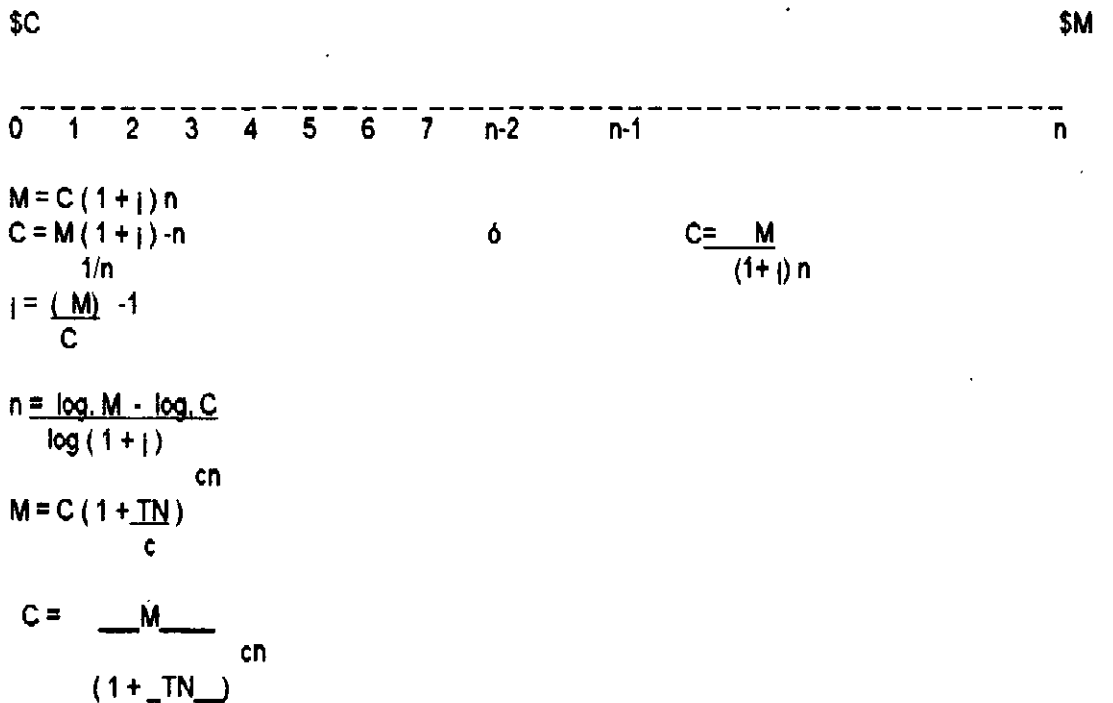

\_se Utlllza para tomar decisiones reletlves a recibir une suma de4 dinero hoy o esperarse a recibir la suma futura calculada sobre la base de la tasa de interés de oportunidad del inversionista. Ejempios:

1.- Se tiene la alternativa de cancelar N\$160,000,000.00.hoy o pagar,una suma dentro de 5 años, si su ... " tasa de oportunidad es del 27%. ¿ Cúal es el valor máximo de la suma para que prefiere el pago hasta los cinco años?.

2.· ¿cual es el interés que se gana en una inversión que requiere de un desembolso Inicial de N\$20,000 y genera un solo pago de N\$50,000 al final del 5o. año?

3.- Se desea conocer el tiempo que dura una Inversión de N\$25,000 en duplicarse a una tasa anual de 41.40%?

4.- ¿Cuânto se requiere invertir ahora en un certificado de depósito que paga el 30% anual convertible cada 30 dias sobre la base comercial.de.360 dias para acumular al final del año N\$50,000? ....

#### Relación Num. 2.

Esta relación permtte determinar la equivalencia que existe entre una serie de sumas uniformes, cada una de ellas de magnttud \$R. *y* una suma futura \$M.

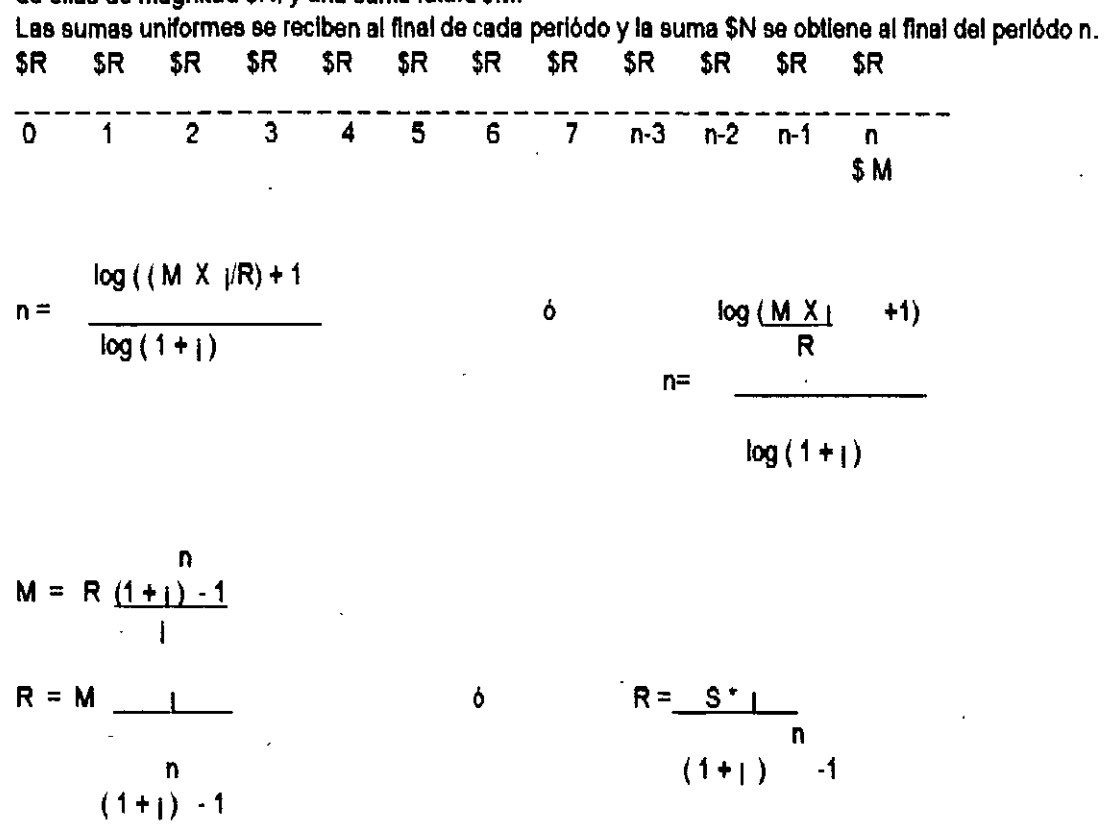

Es útil para determinar el monto de pagos perlodlcos Iguales a una tasa de Interés de oportunidad para constituir una suma futura por ejemplo; consutuclón de fondos de reserva. fondos de Inversiones, etc. Ejemplos:

1.· Un fondo de Inversión privado acepta pagar 4% mensual de interés con la condición de que el Inversionista se comprometa a realizar dep6sttos mensuales durante12 meses *y* esperar hasta el final del mes 12 retirar el capital e interés. El inversionista desea saber ¿cuánto acumula si invierte N\$ 1.500 mensuales al final del plazo convenido de los 12 meses ?

2.- Se ha adquirido una máquina cuya vida útil es de 10 años y con un valor de reemplazo estimado al término de dicho periodo de N\$ 50,000. Se desea establecer un sistema de ahorro que permita acumular tal suma para poder raemplazar ta·maqulnarla cuando esté deje de servlr:La emprasa llena oportunidad de' colocar. los fondos que separa como depreclación a una tasa del 27%. ¿Cuál debe ser. el monto de las.; mensualidades o anualidades?

¿En cuál de los dos cálculos se paga menos?

.. Relación No. 3.

La tercera relación de equivalencia fundamentales la que se presenta entre una serie de sumas periódicas \$R y una suma presente \$C. Las sumas de magnitud \$R aparecen al concluir cada uno de los próximos n periodos y la suma \$P aparecen en momento Cero.

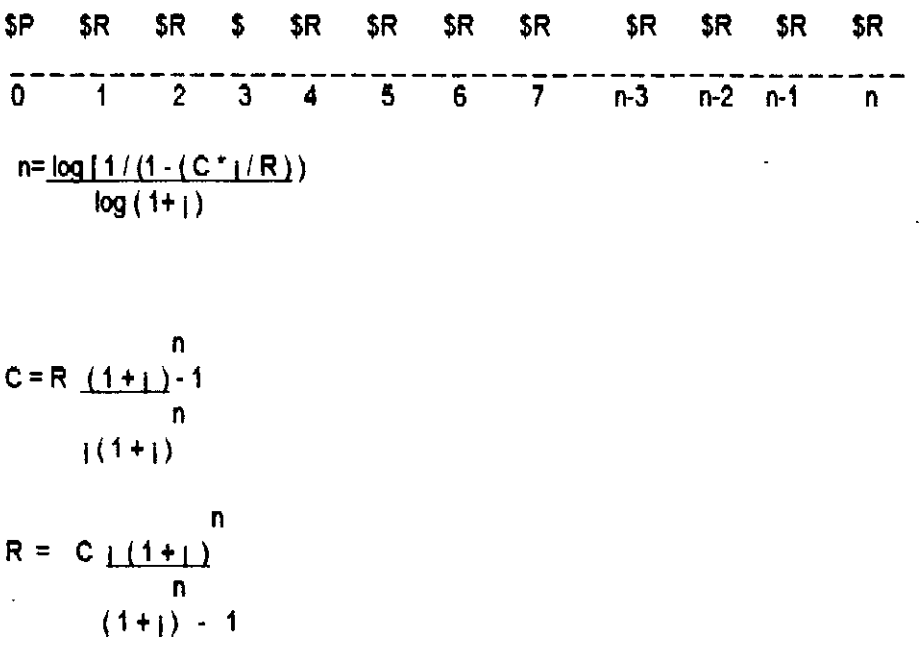

Esta relación permite evaluar decisiones de recibir o entregar hoy una suma de dinero o un monto periódico de dinero considerando una tasa de interés de oportunidad, por ejemplo: fondos de pensiones, de amortlzaclones ate.

#### Relacion No. 3.

 $1$ . Una empresa aérea piensa jubilar a uno de sus capitanes. Por concepto de pensión debe pagarle N\$ 8,000,000.00 mensuales durante los próximos 60 meses, ya que al final de tal periodo se espera que fallezca. El director financiero desea saber ¿cuánto debe raservar ahora para cubrir los pagos futuros, silos fondos se invirtieron al 1% mensual?.

2.- Ramón quiere asegurar a su hijo los medios económicos para que termine su carrera universitaria, la cual dura 5 años e Inicia el próximo semestre.

El costo asciende a N\$ 8,500.00 semestrales mismos que incluye Inscripción, mensualidades y material académico. Cuenta con la alternativa de depositar hoy cierta suma en el fondo de Inversiones que le reditúa el 15% semestral. ¿Cuálies el monto que debe depositar-ahora para contar con los N\$ 8,500.00 cada .... semestre durante 5 años?..<sup>\*</sup>

3.- ¿Cuál es el monto de 60 mensualidades o de 5 anualidades que resultan de la compra de un terreno con valor de N\$ 500,000.00 si la tasa de Interés es de 18% anual y las condiciones de pago son 10% de enganche y el resto se reparte Igual en mensualidades o en anualidades.

#### Relaclon No. 4.

La cuarta relación de equivalencia es la que se presenta entre una serie de partidas \$R y otra Integrada por sumas cuya magnitud va aumentando en la cantldad \$G.

La serie creciente se puede visualizar como la suma de series de magnttud \$G que empiezan en el segundo. tercer y n periodos.

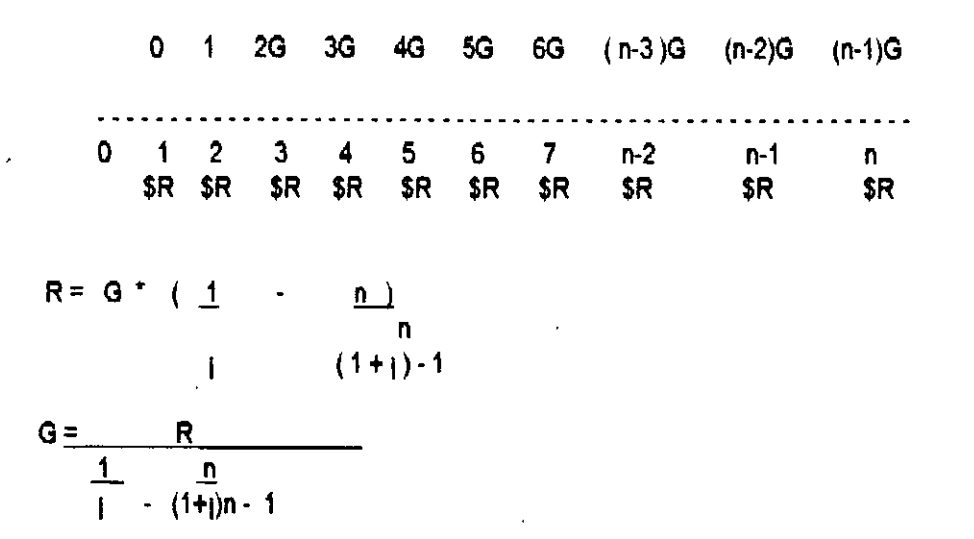

Está relación permtte evaluar decisiones da realizar o recibir sumas Incrementales o rentas perlodlcas de dinero.

1.- Un empresario se ha comprometido a pagar las cuotas anuales que se detallan, durante 5 años a partir del próximo año, para adquirir los derechos de transmisión de un programa de Televisión. Desea saber a que cuota uniforme anual equivale estos pagos crecientes, si su tasa de interés de oportunidad es del 20% anual.

Datos:

 $R=7$ G = N\$ 30.000.00  $i = 20%$  $n=5$ .

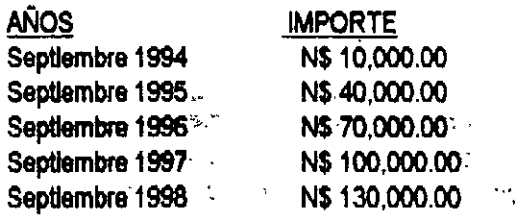

FORMULA

 $R = G * (1)$ 1 <u>.n</u> )  $(1+j) -1$ 

n

..

#### VALOR PRESENTE.

A menudo resulta útil determinar el "VALOR PRESENTE • de una cantidad futura de dinero. Este tipo de calculo es Importante en los procesos de decisiones financieras. El concepto de valor presente. al Igual que el de valor Muro. se basa en la creencia de que el valor del dinero se ve afectado por el Uempo en que se recibe. El axioma que subyace a está idea es que un peso de hoy vale más que en algunas fechas futuras. En otras palabras. que el valor presente de un peso que seré recibido en el Muro es menor que el valor de un peso actual. El valor real presente de un peso depende en gran medida dalas oportunidades de ganancia del que lo habrá de recibir y el punto en el tiempo en el que se reciba el dinero.

#### VALOR PRESENTE DE UNA CANTIDAD UNICA.

El proceso de obtención de los valores presentes. o descuento de los flujos de efectivo es Inverso al de composición. Se trata de responder a la pregunta: " SI yo puedo ganar K por ciento sobre mi dinero . . ¿Cuanto es lo mas que estarla dispuesto a pagar para poder recibir F pesos en n periodos a partir de hoy?" En vez de obtener el valor futuro de los pesos actuales Invertidos a una tasa determinada. el descuento determina el valor presente de una cantidad futura. suponléndo que la persona que toma las decisiones puede ganar un cierto rendimiento. K. sobre su dinero. Dicho rendimiento se conoce como Tasa de Descuento. rendimiento requerido, costo de capital o costo de oportunidad.

#### VALOR DE OPORTUNIDAD.

Es el valor que proviene de la riqueza futura que pueda generar el poseedor o el contralor de un recurso productivo, entre mejores sean estas oportunidades mayor es el valor de oportunidad del recurso. . No existe un valor único general para los recursos, solo existe una multiplicidad de valores de oportunidad que son los particulares. Incluso para estos el valor de un recurso cambia en la medlde que varia en las oportunidades de utilizarlo productivamente.

#### COSTO DE OPORTUNIDAD.

Es el rendimiento que se deja de ganar al decidir por una nueva y mejor Inversión y dicho rendimiento corresponde a mejor opción que exlstla antes de que surgiera la nueva.

El inversionista en un momento dado tiene en forma slmulténea varias Inversiones potenciales disponibles y considera un número llmttado de ellas de acuerdo a los recursos de que dispone. Después de aplicar crtterlos definidos hace una claslflcaclón de ellas e invierte sus fondos en la de mayor rendimiento. SI surge una Inversión nueva la compara con la mejor dalas atternatlvas y si es mas conveniente. el costo de oportunidad por haber tomado la nueva Inversión queda representado por el rendimiento de la mejor opción que no fué tomada.

#### INTERES DE OPORTUNIDAD::

El interés de oportunidad para un inversionista debe ser Igual o mayor al que se espera obtener de" . atternativas de inversión disponibles que contienen un riesgo comericial y financiero similar a las del proyecto que surgen.

Tampoco debe ser Inferior al costo del dinero que es preciso tomar en préstamo pera adelantar el proyecto. En términos generales, la tasa de Interés del mercado nos Indica en promedio la tasa de Interés de oportunidad que obtiene la mayor parte de los agentes en una economla. Cuando se presentan Inversiones con una rentabilidad muy alta por lo general se trata de Inversiones con atto grado de rlesgo o con un largo proceso de Investigación y promoción.

Ejemplo 37.- El Sr. Garcla llene la oportunidad de percibir de percibir N\$300,000 después de un año. SI puede ganar 6% sobre sus Inversiones, ¿cuánto es lo más que puede pagar por esta oportunidad?. Para responder esta pregunta, se debe determinar cuántos pesos deben invertirse al 6% hoy para obtener N\$300,000 después de un afto. SI Pes Igual a esta canijdad desconocida y si se emplea la misma notación que en el análisis acerca de la composición, la sttuaclón puede expreserse como sigue:

 $P$  ( 1+ 0.06 ) = N\$300,000

Al resolver la ecuación para P, se obtiene la ecuación;

$$
P = \frac{N$300,000}{1.06}
$$

P = N\$ 283,018.86

1.06

lo cual resutta en un valor de N\$283,018.86 para P. En otras palabras. el "valor presente" de N\$300,000 recibidos un ailo después de hoy, con un costo de oportunidad deiS%, es N\$283,018.86. Al Sr. Garcla le será Indiferente recibir N\$283,018.86 hoy o N\$300,000 después de un año. En tanto que reciba cualquiera de esta cantidades deposttando menos de N\$283,01 8.86 hoy siempre le convendrá.

#### CALCULO DEL CAPITAL INICIAL O VALOR PRESENTE.

De la fórmula del monto o Interés compuesto:

encontrarse las fórmulas del capital inicial invertido en C, la tasa de Interés ; o el tiempo n en que se invirtió el capttal, si se conocen los otros parámetros que Intervienen en la fórmula:

-en

'¡ • วี<br>ข -;: '

ŧ

Por ejem. se determina el Capital para tasa efectiva  $C = M(1+r)$ o bien para tasa nominal:

$$
C = M(1+\underline{TN})
$$

Cálculo de la tasa de Interés efectiva:

$$
j = (\text{antilog } (\underline{\log.M} - \underline{\log.C} ) -1 ) \times 100
$$

Calculo del tlempo:

$$
n = \frac{\log M - \log C}{\log (1 + \epsilon)}
$$

Ejemplo 38:: ¿Cuáles el valor presente de una deuda de N\$150,000a pagar dentro de 5 años con unatasa de Interés nominal del 4% anual convertible semestralmente ?.

Ejemplo 39.- ¿Cuál es el valor presente de una deuda de N\$350,000 a pagar dentro de 25 años, a la tasa lntéres efectiva del 6% anual?

Ejemplo 40.- ¿Cuál es el valor presente de deuda de N\$420,000 a pagar dentro de 15 aftos, slla tasa de interés nominal es del 12% anual convertible bimestralmente?

Ejemplo 41.- ¿Cuál es el valor presente de una deuda de N\$110.000 a pagar dentro de10 aftos, slla tasa de Interés efectiva?

#### TASA INTERNA DE RENDIMIENTO (TIR)

Es la lasa de Interés propia del proyecto que reduce a cero el valor presente de una sarle de Ingresos y egresos Muros y presenta el porcentaje o la tasa de Interés que se gana sobre el saldo no recuperado de una Inversión en cualquier punto de la vida del proyecto.

Los procedimientos que sa siguen para determinar la (TIR) son similares a los que se señala para el método de valor presente neto con la siguiente diferencia:

Cuando cálculamos el valor presente neto de un proyecto de lnverslón.lo que en efecto hacemos es convertir Q en un equivalente en el momento cero, para sumar luego todos los equivalentes en forma algebrálca.

En el caso de la TIR se hace necesario buscar el valor de" 1 "que hace Igual a cero la sumatorla. Como está suma no es otra cosa que un polinomio de grado n donde la incógnita es  $(1/1 + i)$  la TIR resulta ser una de las ralees posttlvas de tal polinomio.

El resultado de un proyecto en el que Intervienen varios flujos de egresos origina múltlples resultados o tasas de rendimiento ya que la regla de Descartes Indica que todo polinomio de grado n tlene un número de raíces Igual a su grado y aunque muchas de ellas coinciden, existe un máximo de raíces diferentes. Igual a la cantldad de veces que se producen cambios de signo entre miembros sucesivos del polinomio.

Debido a que su determinación sólo es posible encontrarla a través de la simulación utlllzándo dlstlnlas tasas se recomienda utllizar las hojas de cálculo o calculadoras flnancleras en su determinación ya que estás vienen Integradas con funciones que parmtten encontrar con relatlva facilidad este Indica de rentabilidad.

#### CARACTERISTICAS DEL METODO.

1.- No se requiere conocer la tase de descuento como en el caso de método de valor presente. 2.- Parte de la premisa de que la reinversión de los flujos se efectúa a tasa interna encontrada. Este indice no se encuentra acompañado de ningún criterio de decisión ya que es una característica propia del proyecto. La decisión se varia al comparar (RSI) con la tasa de Interés de oportunidad del Inversionista.

#### ECUACIONES DE VALORES EQUNALENTES.

En muchas ocasiones es conveniente comparar un conjunto de pagos con otro, o bien, cambiar un conjunto de obligaciones de diversos montos pagaderos en diferentes fechas, por otro conjunto de obligaciones con vencimientos diferentes.

Una ecuación de valor, es una igualdad entre dos conjuntos de obligaciones; valuadas todas a una misma interna fecha focal o fecha de valuación.

Es Importante mencionar que debe determinarse en cada caso la fecha focal, ya que los montos de las obligaciones. en los problemas de Interés simple varlan de acuerdo al tlempo.

Para facilitar los cálculos de una ecuación de valor es conveniente graficar unidimensionalmente los dos conjuntos de obligaciones por medio de un diagrama de tlempo, como el que se presenta a contlnuaclón:

-: \_, ',. · .• ::,,..' i' ~-- - ' .. ' '·

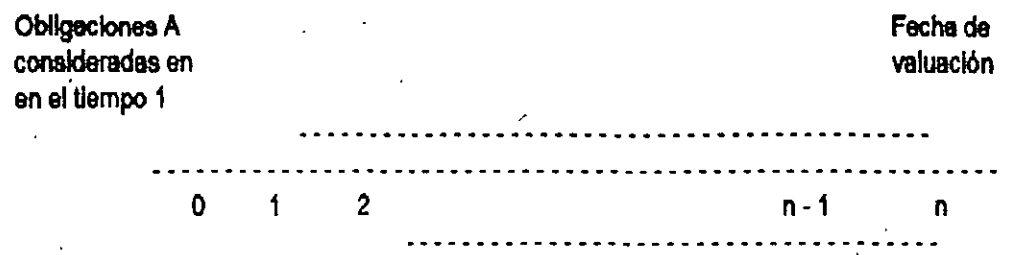

Obllcaclones B

 $\ddot{\phantom{0}}$ 

consideradas en el tlempo 2

Diagrama de tiempo de una ecuación de valor.

Ejemplo con Interés simple.

Ejemplo 42.- El Sr. Pérez firmó documentos: uno por N\$500,000 a pagar en un año y otro por N\$1,000,000a pagar en tres años. En un nuevo arreglo, convino en pagar N\$750,000 ahora y el resto en cuatro años. Si se considera como fecha focal el año 4 ¿ Qué cantidad tendrá que pagar al final del cuanto año suponiendo un rendimiento del 35% anual?

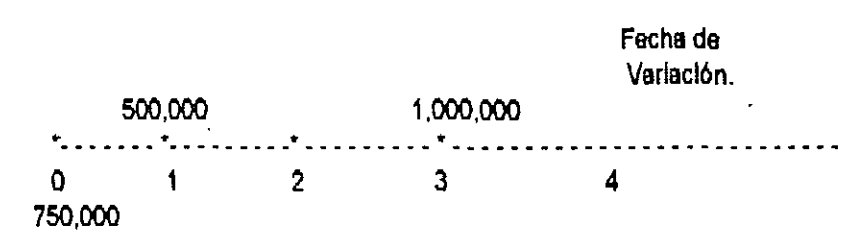

'·

.. ~

,\_ .. ~· ~;'

. ·:.~;:

El valor acumulado da las deudas del Sr. Pérez, al final del cuarto año asciende a:

3 1 500,000 (  $1 + (0.35) + 1,000,000$  (  $1 + (0.35)$  ) es decir: 500,000 ( 1 + 1.05) + 1,000,000 ( 1 + 0.35) El valor acumulado de los pagos del Sr. Perez el flan! del cuarto año ascienda a:  $750,000$   $(1 + 1.35)$  4) + X as decir:  $750,000$  (1 + 1.40) + X Debido a qua existe Igualdad entre los pagos (2) y las deudas (1), es posible la siguiente ecuación da valor: 750,000 (2.40) +X= 500,000 (2.05) + 1,000.000 (1.35) Despejando la incognita obtenemos:  $X = 500,000 (2.05) + 1,000,000 (1.35) - 750,000 (2.40)$  $X = 1,025,000 + 1,350,000 - 1,800,000$  $X = 2,375,000 - 1,800,000$  $X = 575,000$ Por lo tanto, el Sr. Pérez deberá pagar N\$575,000 al final del cuarto año; ·

@2

Ejemplo 43.· El Sr. G6mez deba pagar N\$2,000 dentro de cuatro meses, contrarada la operación a una tasa de interés del 30% anual, además debe N\$1,500,000 con vencimiento en 6 meses, en el cual no le cobran los intereses; ¿ Cuál será el pago único que deberá cubrir dentro de un año, si paga N\$1,000 de lnmediato y la operación se efectúa a una tasa de interés del 35% anual?

Ejemplo .44.- Se tiene una deuda de N\$1;500 a vencer dentro de 6 meses con una tasa de interés del 25% $_{\odot}$ ., .,.,. anual. Se pagarán N\$500 ahora y se liquidará el saldo dentro de un año y medio; si se supone un ·.. . . . . . . rendimiento del 33% anual. ¿ Cuál será el pago que se deba efectuar, considerando la fecha focal en 18 meses?

Ejercicios:

1.· El Sr. Jlménez adquiere un automovll con valor de N\$50,000 mediante un pago de N\$5,000 y cónvlene en pagar el faHante a una tasa de Interés del22%. SI paga N\$20.000 en tres meses y N\$10,500 dentro de 6 meses. ¿ Cuál será el importe di pago que tendrá que cubrir dentro de un año para liquidar totalmente la deuda?

2.· Una persona "X" debe pagar N\$300,000 dentro de 2 meses, por una deuda contratada a una tasa del 27% anual: además debe N\$1.000,000 con vencimiento a 6 meses. sin Intereses. La persona X pagó de inmediato N\$200,000 y desea liquidar su deuda a los 14 meses a una tasa del 24% anual. ¿Cuál será el pago que debe efectuar, conciderando como fecha focal 14 meses?

3.· Se tiene una deuda de N\$40.000 a vencer en 6 meses, contratada a una tasa del 27%. Se pagó de Inmediato N420,000 y se desea líquidar la deuda dentro de un año y medio, a una tasa del 22% anual. ¿ Cuál será el pago que se debe de efectuar, considerando como fecha focal 18 meses?

#### PAGOS PARCIALES.

Es un procedimiento que sirve para conocer el saldo de un deuda. a su fecha de vencimiento, cuando se cubre mediante diferentes pagos parciales.

Ejemplo 45.· Una deuda de N\$20,000,000 con una tasa de Interés del40% anual vence en un año. El deudor paga N\$3,000,000 en 6 meses y N\$4,000,000 en 9 meses, ¿ Cuál es el saldo de la deuda en la fecha de vencimiento?

Fecha de

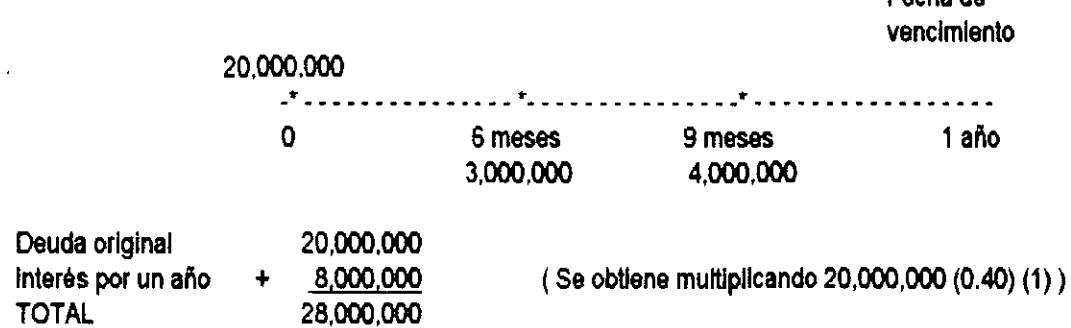

Pagos parciales: Primer pago: Primer pego: TOTAL Segundo Pago: Interés por tres meses: TOTAL 3,000,000 ·600.000 3,600,000 4,000,000 400,000 4,400,000

(Se obtiene múHipllcando 3,000,000 (0.40) (6/12) )

(Se obtiene múHipllcando 4,000,000 (0.40) (3112) )

Suma de los pagos parciales:

3,600,000 +. 4.400.000 8,000,000

Por tanto la Srtta. Alemán adecuada a la fecha de vencimiento: \$28,000,000 • \$8,000,000 = \$20,000,000

Ejemplo 46.- La Srtta. Claudia Alemán adquiere una deuda de N\$10,000 con vencimiento a un año, se paga con una tasa de interés del 16% anual. Paga N\$5,000 a los 6 meses y N\$2,000 a los 9 mese. ¿Cuánto pegará al final del año?

Ejercicios: .

1.· Una deuda de N\$500,000 con una tasa de Interés del27% anual vence en un año. El deudor pega N\$100,000 en 3 meses y N\$200,000 en 6 meses.¿ Cuáles el saldo de le deuda en le feche de vencimiento?

. 2.· Se compra un automovll con precio de N\$50,000 mediante un par de pagos concertados a un año *y*  medio. El primer pego será de N\$15.000 en 6 meses y el segundo por N\$10.000 en 9 meses. ¿Cuál es el saldo de la deuda en la fecha de vencimiento si la tasa de interés es del 30% anual?

La fórmula del monto a interés compuesto es una ecuación, muy simple, de valor equivalente:

 $M = C(1 + 1)$ 

porque establece la equivalencia entre dos cantidades. una en el momento presente (el capttal) y otra en un tiempo futuro (el monto), a través de un plazo (n) y una tasa de interés (1)

En general, una ecuación de valores equivalentes es aquella que establece la equivalencia de dos o más cantidades de determinada tasa o tasas de Interés.

Ejemplo 47.- Manuel Rulz compró obligaciones emHJdas por una empresa, por N\$10,000. Estos valores pagarón intereses a los tres meses de N\$2,700 y a los seis meses de N\$2,500. ¿Qué tasa efectiva de rendimiento trimestral habrá obtenido.Manuel a los 6 meses, si vende las obligaciones al mismo precio de-N\$10.000?.

> 10,000 O 3 meses 6 meses 1- •••••.•• ·1· •.•.•.... ·1 N\$2,700 N\$ 2,500 N\$ 10,000

ے ت

El esquema anterior es un diagrama de tiempo y alor, en el que se representa la situación: Sedebe plantear la ecuación de valores equivalentes que combine las distintas cantidades y sus tiempos. Lo primero que se debe hacer es elegir una fecha focal. La ecuación de valores equivalentes se plantea de manera que se establezca el valor de cada cantidad en la fecha focal. La elección de esta fecha focal no ofrece peligros, puesto que el resultado que se obtiene es el mismo, sin importar la fecha que se elija, auenque es conveniente que sea alguna de las que Intervienen en la operación. Utilizando entonces la fecha de hoy (tiempo O) como fecha focal se ve que:

-el valor de los N\$10,000 invertidos es Igual ya que estén en "su" tiempo.

-1

- El valor de los primeros intereses se debe calcular como cu valor un trimestre airas (valor actual)

$$
2,700(1+j)
$$

-El valor de los N\$2.500, asi como el de los N\$10.000 que se obtiene con la venta de.las obligaciones. deben "regresarse" dos trimestres para ponerlos a su valor en el tiempo cero.

$$
2,500 (1 + 1)
$$
  
\n
$$
-2
$$
  
\n10,000 (1 + 1)  
\n
$$
-2
$$
  
\n12,500 (1 + 1)  
\n12,500 (1 + 1)

Y en seguida, Igualando lo Invertido con lo recibido, todo con su valor en la fecha focal:

 $-1$   $-2$  $10,000 = 2,700 (1+j) + 12,500 (1+j)$ 

que es la·ecuaclón de valores equivalentes. con fecha focal O, que representa las condiciones del ejemplo. Como no es posible despejar la ¡, para resolverla se puede ensayar valores en una calculadora, para encontrar el valor de ¡.

El valor de  $1$  que hace la Igualdad se cumpla es  $1 = 261155$  y quiere decir que Manuel Ruiz obtuvo un rendimiento del 26.12% efectivo trimestral (se puede verificar que es la tasa correcta sustituyendola en la ecuación, asegurandose de que efectivamente hace que se cumpla la Igualdad).

Para ilustrar que la fecha focal que se ellja no afecta los resultados, se resuelven el mismo ejemplo utilizando la fecha de 6 meses después como fecha focal.

-Los N\$10,000 Invertidos valen, 6 meses (dos trimestres) después:

2 10,000  $(1 + i)$ 

-Los Intereses de N\$2,700 valen. un trimestre después:

1  $2,700 (1 + 1) = 2,700 (1 + 1)$ 

- Tanto los N\$2,500 como los N\$10,000 de la venta de los valores están en "su" tiempo.

La ecuación correspondiente es:

2

 $10,000$ '('1'+'<sub>1</sub>')· = 2,700 '('1+ 1)'<sup>'</sup>+ 12,500'

que, una vez resuelta, arroja el mismo valor de  $1$  que antes y ello puede comprobarse sustituyendo  $1$  por su valor y realizando las operaciones.

#### **ANUALIDADES SIMPLES, CIERTAS, VENCIDAS E INMEDIATAS**

**En general anualidad a un conjunto de pagos Iguales realizados a Intervalos Iguales de ijempo. Se conserva el nombre de anualidad por estar ya muy arraigado en el tema, aunque no siempre se refieran a periodos anuales de pego. Algunos ejemplos de anualidades son:** 

- **Los pagos mensuales por renta**
- **El cobro quincenal o semanal de sueldos**
- **Los abonos mensuales a una cuenta de credlto**
- ' **Los pagos anuales de primas de pollzas de seguro de vida**

Se conoce como intervalo o periodo de pago al tiempo que transcurre entre un pago y otro y se denomina **plazo** de una anualidad al tiempoque pasa entre el inicio del primer periodo de pago y el final de el ultimo. Renta es el nombre que se da al pago periodico que se hace. Tambien hay ocasiones en las que se habla de anualidades que, o no tienen pagos iguales, o no se realizan todos los pagos en intervalos iguales.

#### TIPOS DE ANUALIDADES

La vanacion de los elementos que intervienen en las anualidades hace que existan diferentes tipos de ellas Conviene por ello, clasificarlas de acuerdo con diversos criterios

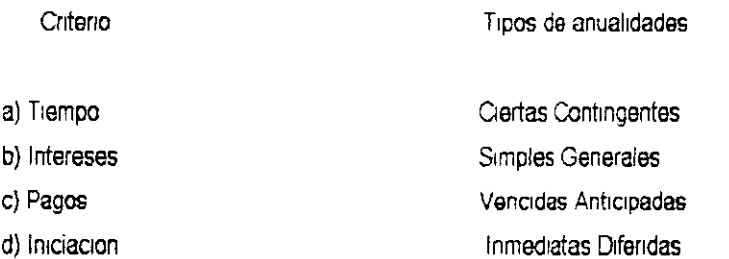

a-) Este criterio de clasificación se refiere a las fechas de iniciación y terminación de las anualidades.

• Anualidad c1erta.- Sus fachas son fijas y se ast1pulan de antemano Por ejemplo· al realizar una compra a credito se fija tanto la fecha en que se debe hacer el primer pago, como la fecha para efectuar el útimo.

• Anualidad contingente.- La fecha del primer pago, la fecha del último pago, no se fijan de antemano; depende de algún hecho que se sabe que ocurrira, .pero no se sabe cuando<sup>-</sup> Un caso común de este tipo de anualidad son las ; rentas vitalicias que se otorgan a un cónyuge y se sabe que ésta monrá, pero no se sabe cuándo:<sup>-</sup> ·

b -1 En este caso

• Anualidad simple.- Cuando el penodo de pago comCide con el de cap1talizac1ón de los intereses. Un ejemplo muy Simple seria: el pago de una renta mensual ·x· con 1nteresas al 48% anual capitalizable mensualmente

e۷

• Anualidad general.- A diferencia de la antenor. el periodo de pago no coincide con el periodo de capitalización: el pago de una renta semestral con intereses al 60% anual capitalizable trimestralmente

e-) De acuerdo con los pagos:

• Anualidad vencida.- También se la conoce como anualidad ordinaria y como su primer nombre lo indica, se trata de casos en que los pagos se efectúan a su vencimiento, es decir, al final de cada periodo.

• Anualidad anticipada -Es aquella en la que los pagos se realizan al principio da evada periodo

d -) De acuerdo con el momento qua se imcia·

• Anual1dad 1nmed1ata.- Es el caso más común. La realización da los cobros o pagos t1ene lugar en el periodo inmediatamente siguiente a la formulación del trato se compra a crédito hoy un articulo que se va a pagar con mensualidades, la primera de las cuales habrá de realizarse en ese momento o un mes después de adqUinda la mercancía (anticipada o vencida).

• Anualidad d1fenda.- Se pospone la realización da los cobros o pagos se adquiera hoy un articulo a crédito, para pagar con abonos mensuales. el primer pago habrá de hacerse seis meses después de adquirida la mercanda.

Dada su importancia, vale la pena destacar las características de este tipo de anualidades

- Simples· El penado de pago coinc1de con el de capitalizaciÓn.
- Oertas: Las fiechas de los pagos son conocidas y fi¡adas con antíc1pac1ón
- Vencidas· Los pagos se realizan al final de los correspondientes periodos.
- \* Inmediatas Los pagos se comienzan a hacer desde el mismo periodo en el que se realiza la operacion.

Los elementos que intervienen en este tipo de anualidades son:

- R La renta o pago por periodo
- C El valor actual o capital de la anualidad. 'Es el valor total de los pagos en el momento presente.
- M El valor en el momento de su vencimiento, o monto Es el valor de todos los pagos al final de la operación

Para Ilustrar la deducción de las formulas del monto de una anualidad se utilizará un ejemplo ( a partir de aqui al mencionar sólo el término anualidad se estará hablando de simples, ciertas, vencidas e inmediatas).

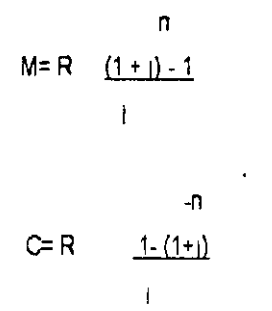

Ejemplo 48 - ¿Qué cantidad se acumularia en un semestre si se deposita N\$1,000,000 00 al finalizar cada mes en una inversión que reditúa 66% anual convertible mensualmente?

Ejemplo 49 - ¿Cuál es el monto de N\$2,000,000 00 semestrales depositados durante cuatro años y medio en un Instrumento bursátil que reditua el 48% capitalizable semestralmente?

Ejemplo 50.- El doctor Gonzalez deposita N\$100,000.00 al mes de haber nacido su hijo. Continúa haciendo depósitos mensuales por esa cantidad hasta que su hijo cumpla 18 anos de edad para que en ese dla se le entregue lo acumulado como herencia Si durante los primeros seis años de vida del hijo la cuenta le pago 36% anual convertible mensualmente y durante los doce años restantes pagó el 2.5% mensual ¿Cuánto recibió el hijo del doctor Gonzalez a los 18 años?

#### VALOR ACTUAL

94

Ejemplo 51 - ¿Cuál es el valor actual de una renta bimestral de N\$5,450.00 depositados al final de cada uno de 7 bimestres, SI la tasa de interés es de 9% bimestral?

#### ANUALIDADES CIERTAS, ORDINARIAS O VENCIDAS

Una anualidad es una serie de pagos penódicos liquidados a Intervalos Iguales de tiempo y generalmente del m1smo monto, que se efectúan mientras persista cierta situación.

En su origen la palabra 'anualidad' se restnngia a pagos anuales, pero en la práctica se ha extendido hasta 1nciU1r pagos en periodos menores de un año, como por ejemplo los pagos semestrales, trimestrales, mensuales, etc.

#### CLASIFICACION DE LAS ANUALIDADES

En términos generales, las anualidades pueden clasificarse en ciertas y contingentes.

Las anualidades ciertas son aquellas en que los pagos son hechos penodicamente, independientemente de cualquier evento fortuito, como por e¡emplo, pagos de renta, hipotecas, abonos, etc

Las anualidades contingentes o eventuales son aquellas en la que los pagos dependen de la ocurrencia de alguna eventualidad, es decir, que interviene el elemento probabilidad para que se conserve cierta condición establecida, como por ejemplo los pagos que recibe un pencionado, o el pago de las primas de un seguro de vida que están condicionadas a·la sobrevivencia de los sujetos.

#### DEFINICIONES IMPORTANTES

a -) Renta. - Valor de cada pago periodico.

b -) Renta anual - Suma de todos los pagos hechos durante el año

e-) Plazo de la anualidad- Tiempo que transcurre entre el comiuenzo del pnmer penado de la renta y el final di ultimo penado

d.-) Intervalo de pago o periodo.- Tiempo transcurrido entre cada pago sucesivi de una anualidad

e.-) Tasa de una anualidad.- Tasa de interés para calcular el importe del pago correspondiente a un periodo de renta. Observese que a menudo es de tipo nominal

, E¡emplo 52.- Durante los proximos cuatro años, una persona depositara N\$15,000.00 al final de cada año en una inversión que paga el 28% anual efectivo

1. Ouanto dinero tendra despues de haber hecho el cuarto depostto?

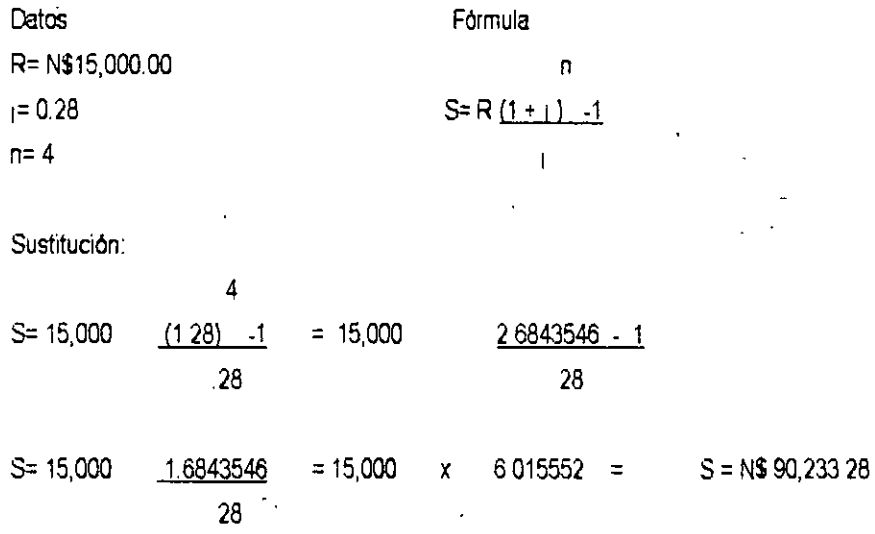

Ejemplo 53 - Calcular el monto acumulado que se obtiene invirtiendo N\$ 2,500,000 00 al final de cada uno de los ultimas diez años, si el dinero trabaja al 25% anual efiectivo.

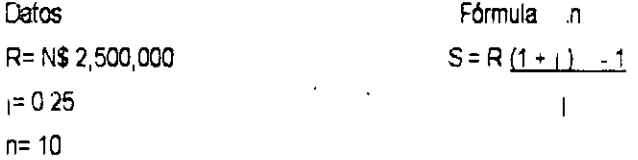

**Sustitución** 

S= 2,500,000 S= 2,500,000 10  $(1 25) -1$ .25 8.3132257 25  $= 2,500,000$   $9,3132257$   $-1$ .25  $= 2,500,000 \times 33.252903 = S = N$83,132,257$ 

#### Ejercicios

1 - Calcular el monto que tendrá una persona al final de 8 años si ha estado invirtiendo anualmente N\$3,500.00 a una tasa de interés efectiva del 26 50% anual.

2.- Calcular el monto acumulado que se obtiene invirtiendo N\$400,000 00 anuales durante 5 años, si el dinero trabaja al 28.79% anual

#### CALOJLO DE LA RENTA ANUAL.

Para determinar la renta que debe pagarse anualmente para acumular al final de n años, cierta suma de dinero colocada a una tasa efectiva de Interés, es necasano despejar el valor da la renta R de la siguiente fórmula:

n  $S=R(1+j) -1$  quedando R=  $S_{\perp}$ n  $(1+j) - 1$ 

Ejemplo 54.- Una persona desea acumular N\$50,000 00 dentro de tres anos para adquinr un terreno en un fraccionamiento que tiene estimado realizar su preventa en ese tiempo ¿ Cuánto deberá depositar al final de cada año, si el instrumento bancario le otorga un interés efectivo del 25 50% anual?. Ejemplo 55- Determinase la renta anual necesaria para acumular la cantidad de N\$45,000.00 al final de 5 anos, si la

tasa efectiva de interés es del 22% anual.

#### CALOJLO DEL TIEMPO

Para-determinar el número de años requendos para que una renta anual acumule cierta cantidad a una tasa efectiva de interés anual, es necesario despejar.el.valor,del tiempo n,:de las fórmulas del monto:

Fórmula·

 $log S_1 + 1$ n= <u>R</u>  $log (1 + i)$ 

Ejemplo 56- ¿Cuantos pagos anuales completos de N\$2,000.00 deben cubrirse con el ob¡eto de acumular al 21 50% anual la cantidad de N\$35, 000. 00?.

Ejemplo 57.- El presidente de la compañía "Z" desea crear un fondo de pensiones para sus empleados por \$750,000 OO. Para ello autoriza el pago de N\$12,000 00 al.fondo al final de cada año, si el fondo paga el19 5% de interés anual, ¿Cuánto tiempo se necesitará para acumular el monto deseado?.

Ejercicios:

1.- ¿Cuántos pagos de N\$40,414 40 deben hacerse para acumular N\$400,000 00 si el dinero se invierte a una tasa de interés del 22 50% anual efectiva?

2 - ¿Por cuánto tiempo se necesitan invertir N\$2,500 00 anualmente a fin de acumular N\$25,000.00, si la tasa de interés que nos conceden es del 26.7% anual efectiva?.

#### CALCULO DEL VALOR PRESENTE

Fórmula.

-n  $A = R \quad 1-(1+i)$ 

 $\mathbf{I}$ 

Ejemplo 58 - Determinese el valor presente de 20 pagos anuales iguales de N\$1,500.00 al final de cada año, si se trabaja con una tasa de interés efectiva del 23%.

#### INTERÉS SIMPLE SOBRE SALDOS INSOLUTOS

Calcular el monto de los pagos mensuales iguales de un préstamo a 10 meses con interés simple sobre saldos insolutos por N\$1,200,000 00 La tasa de interés es del 60% anual

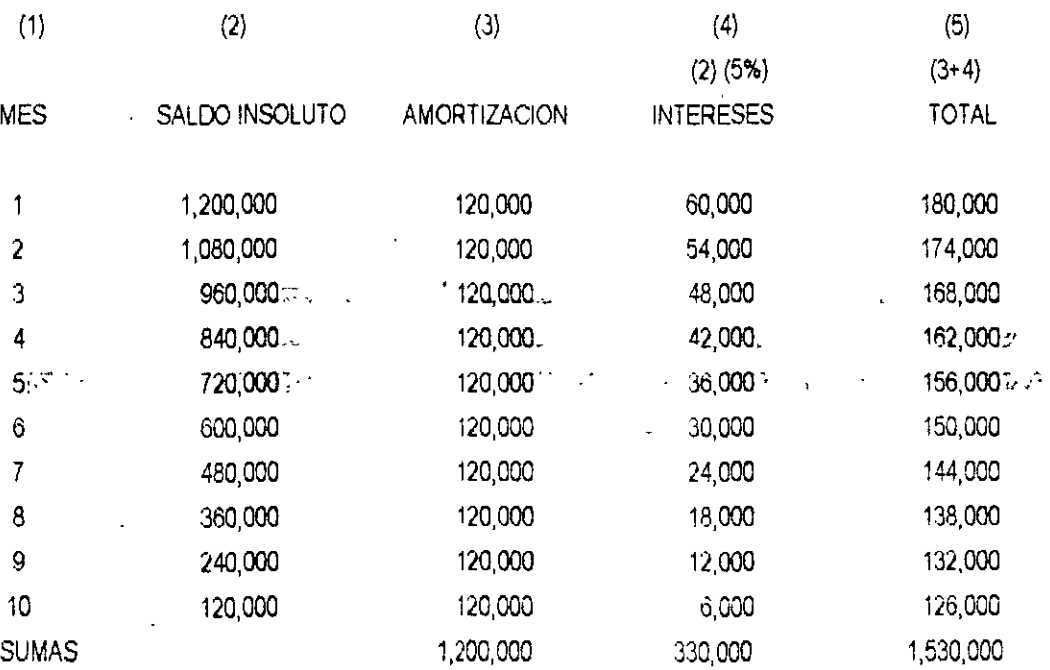

 $*$  156,000+150,000= $:306,000/2 = 153,000$   $\text{````''}$   $:150,000$ 

 $\cdots$ 

 $\mathcal{N}_\mathrm{c}$ 

ے ت

#### FORMULA DEL INTERÉS SIMPLE SOBRE SALDOS INSOLUTOS.

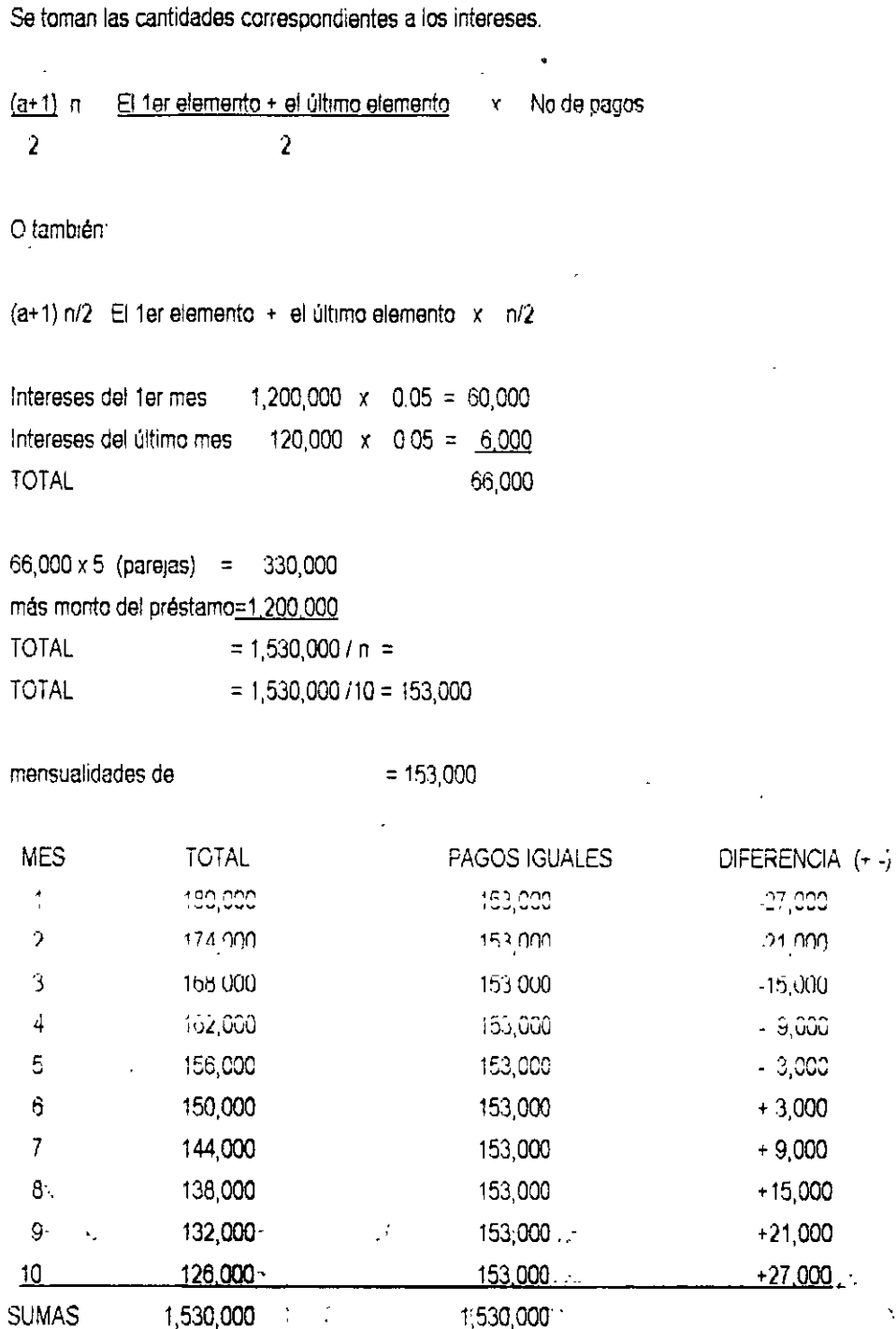

Ejemplo 59.- Una empresa obtiene uncrédito refaccionario por \$600,000.00 a 10 años a una tasa de interés del 48% anual con amortizaciones mensuales de capital e intereses. Se desea determinar el monto de una renta fija. Ejemplo 60.- Se obtiene un crédito de N\$70,000 00 al 4.5% mensual a 7 meses con amortizaciones mensuales de capital e intereses. Se desea determinar el monto de una renta fija

Otra forma de calcularlo, es irnos al periodo de n % que en este caso será el 4o periodo, en este, mi saldo será de N\$40,000,000 que multiplicado por el4 5% y sumándole el pago mensual que son N\$10,000,000 quedará:

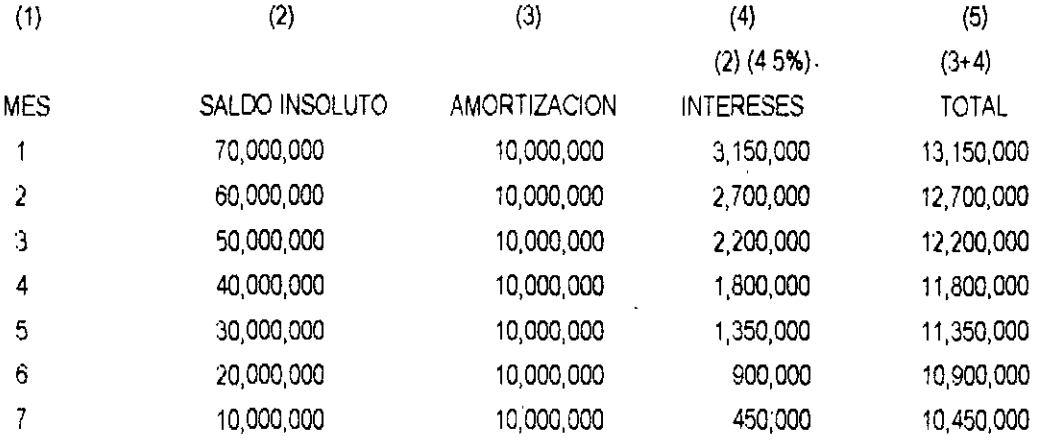

#### MENSUALIDADES DE N\$ 11,800,000

EJemplo 61.- Se tiene un financiamiento de N\$500,000.00 a 11 meses con una tasa mensual del 5% mensual

¿ Cuánto es lo que vamos a tener que pagar en forma fija?

Ejemplo 62 - Se obtiene un financiamiento de N\$120,000 00 a una tasa del 50% anual, con amortización de capital e intereses trimestrales a tres años. ¿ Cuánto se pagará cada trimestre de forma fija?.